# Frequency Inverter Convertidor de Frecuencia Inversor de Frequência

CFW100 V3.0X

Quick Reference of Parameters, Alarms and Faults Referencia Rápida de los Parámetros, Alarmas y Fallas Referência Rápida dos Parâmetros, Alarmes e Falhas

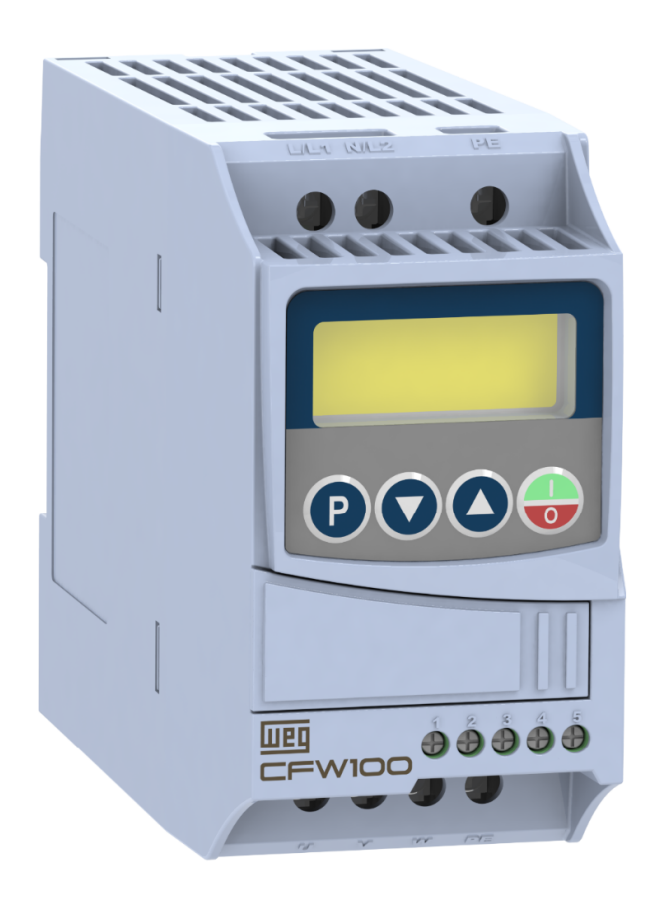

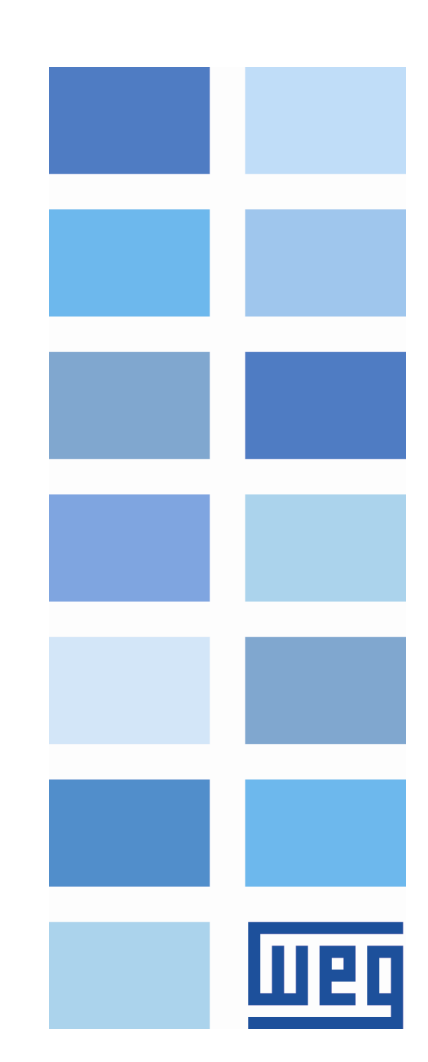

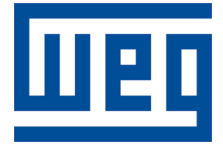

# Quick Reference of Parameters, Alarms and Faults

Series: CFW100

Language: English

Document: 10006259370 / 00

Software version: 3.0X

Build 1170

Publication Date: 12/2018

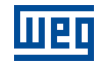

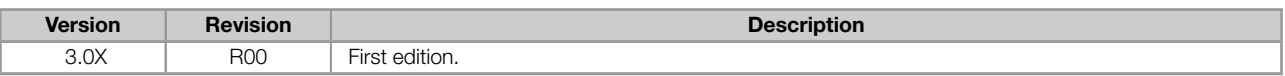

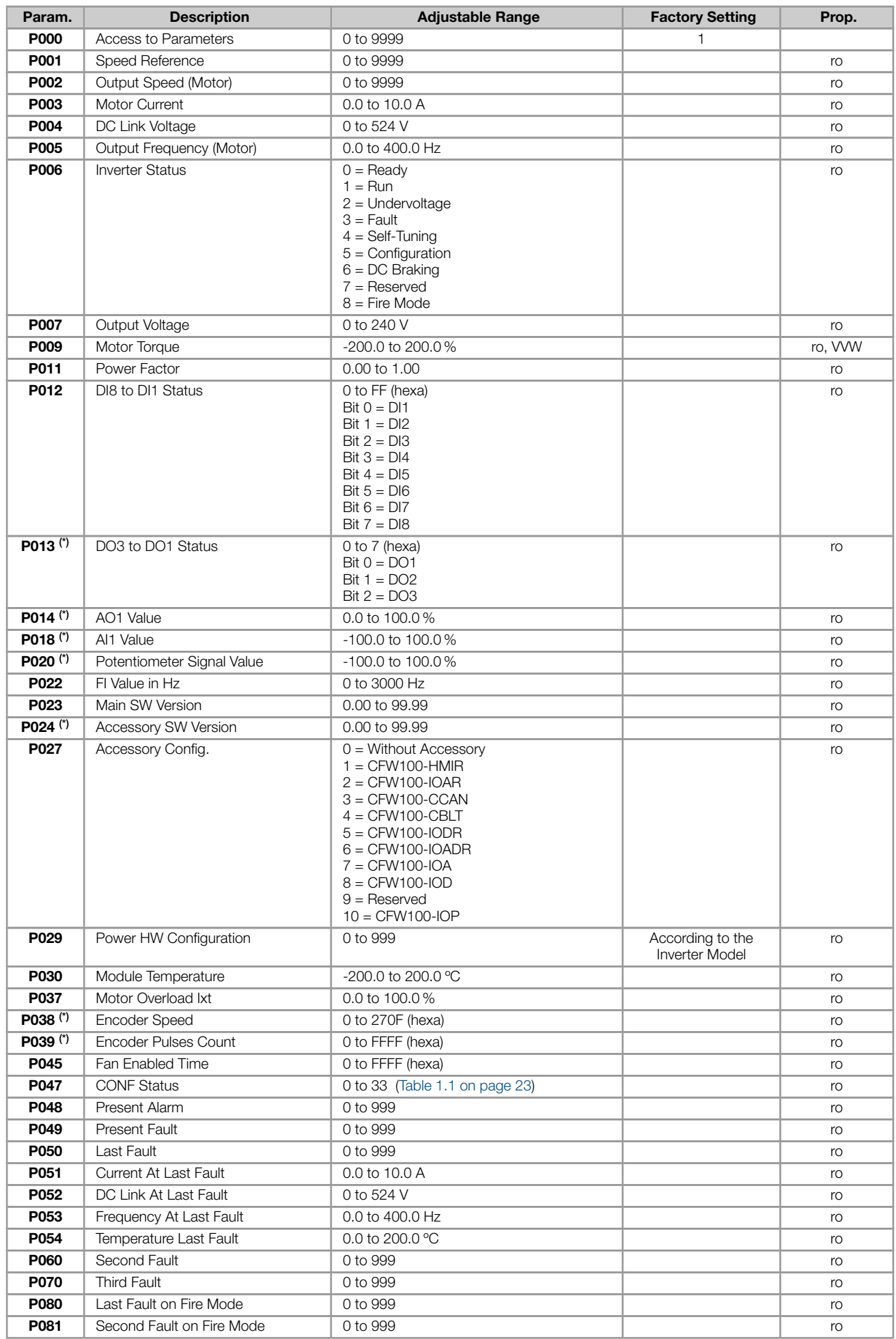

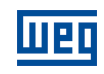

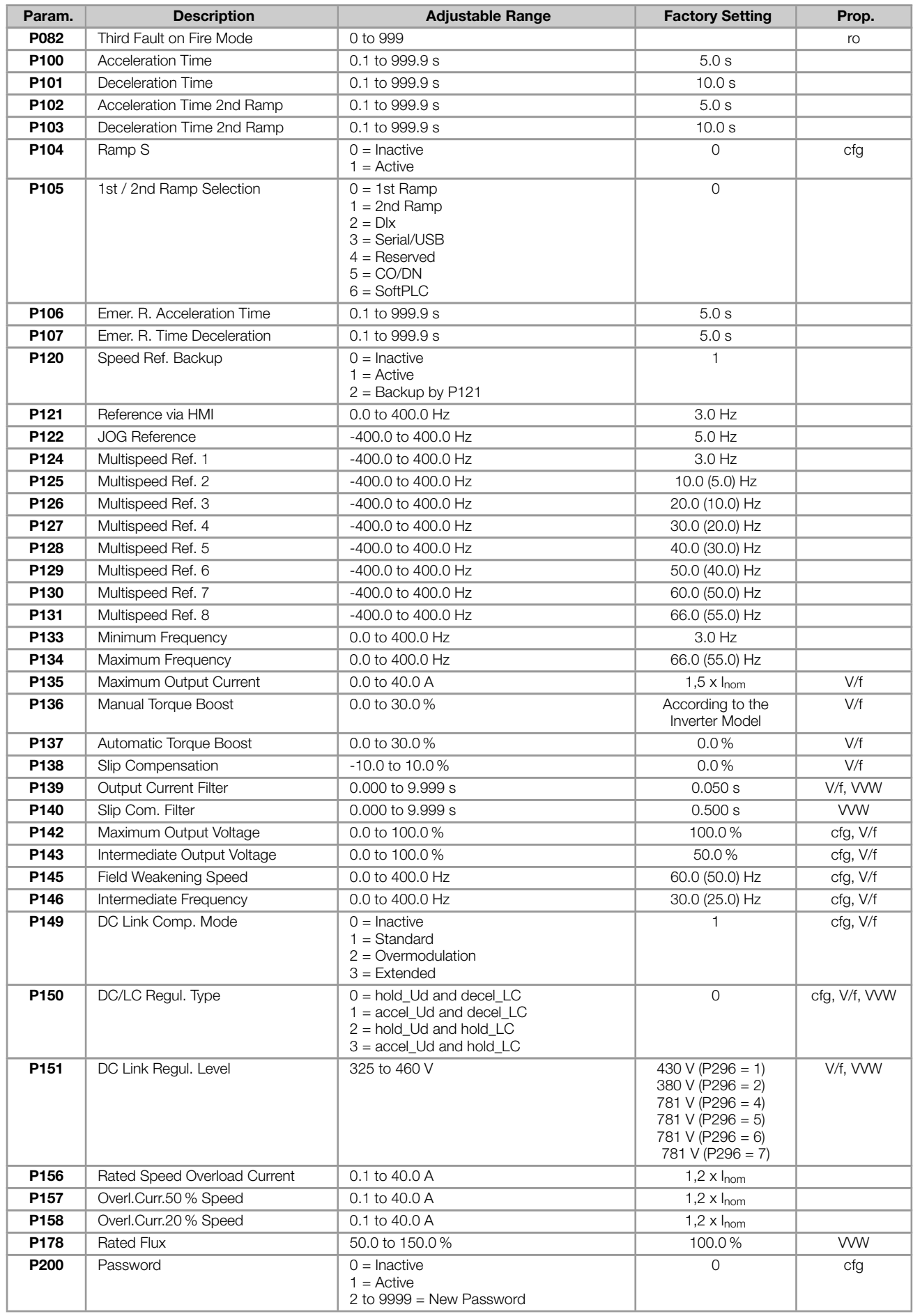

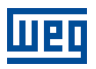

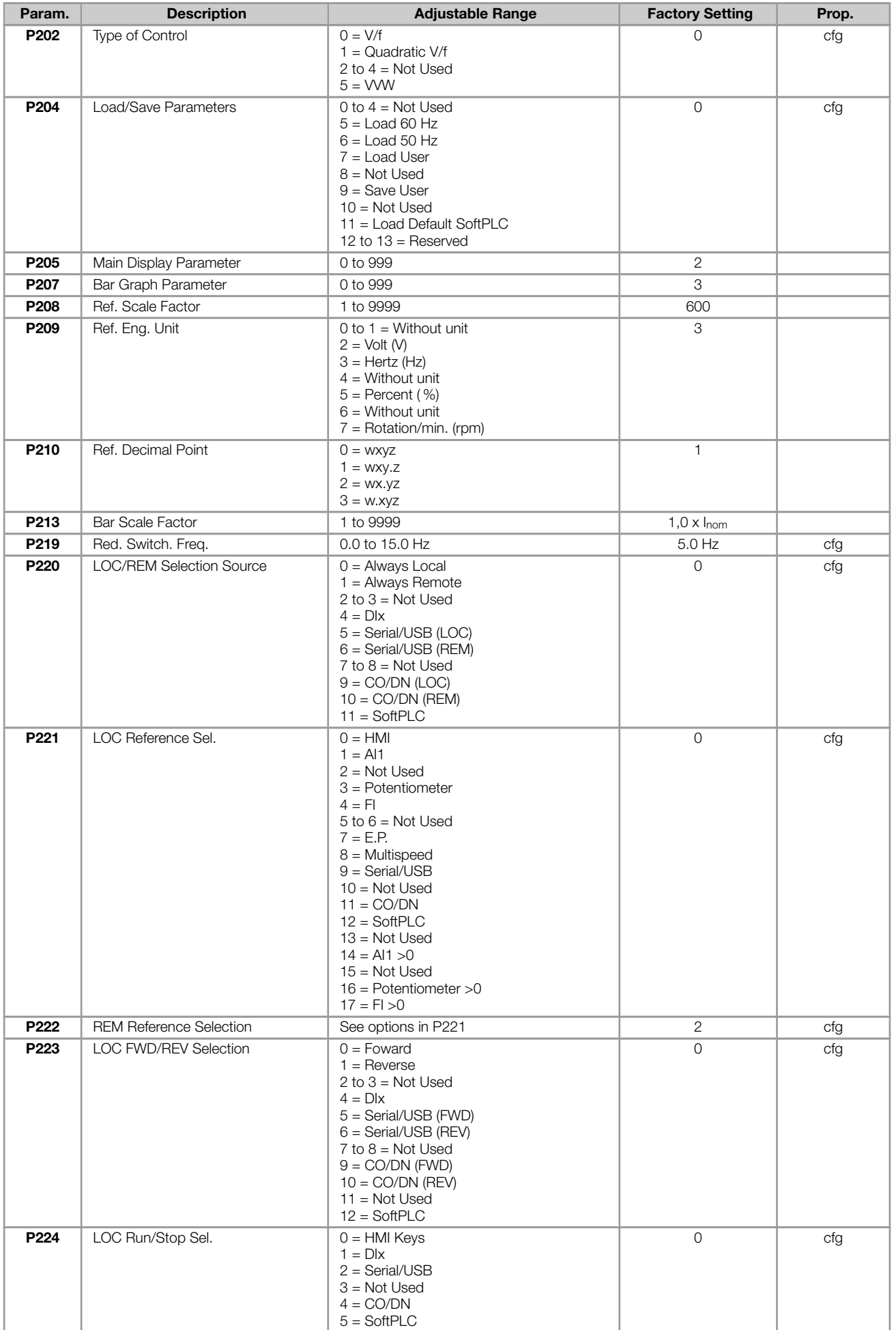

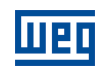

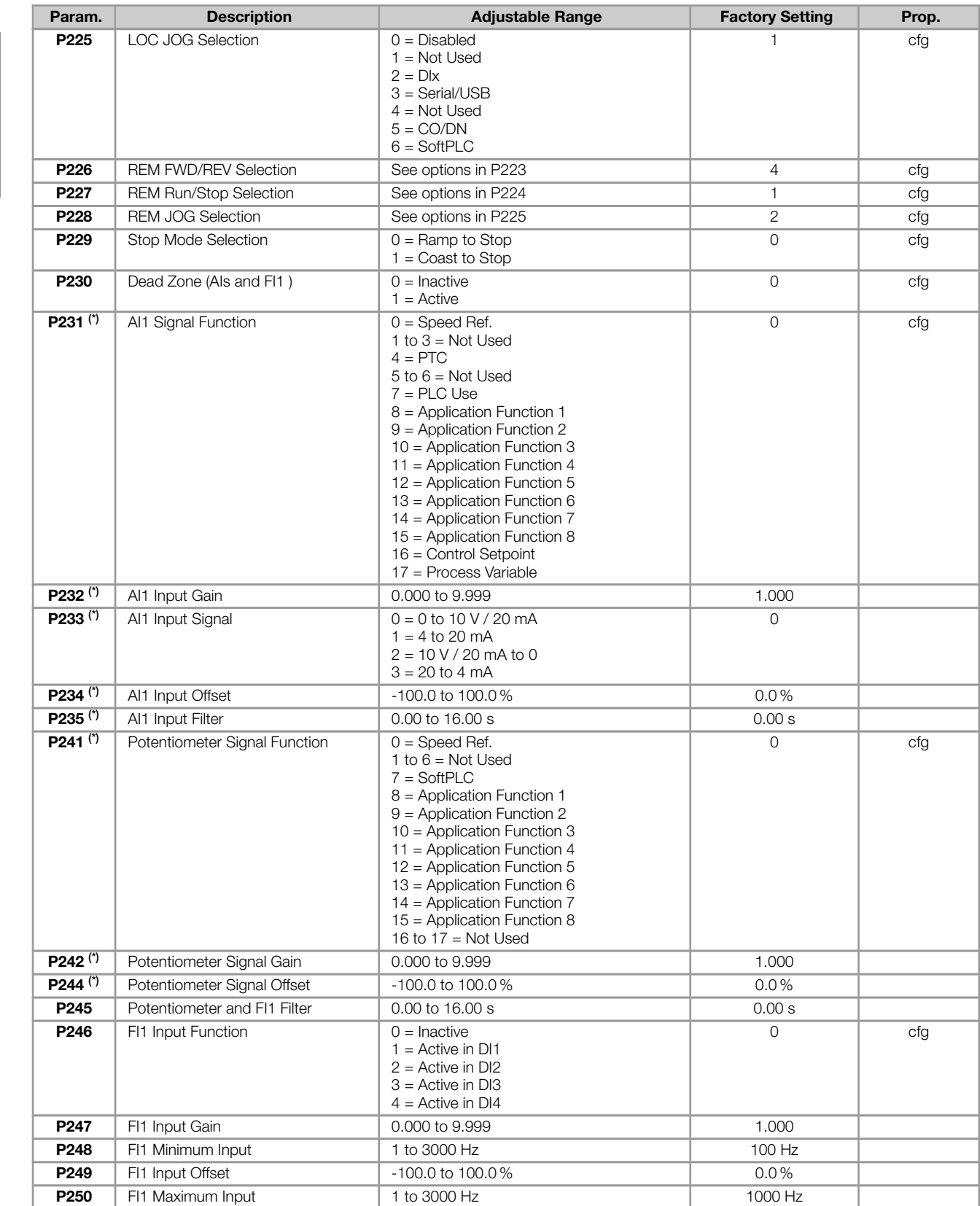

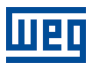

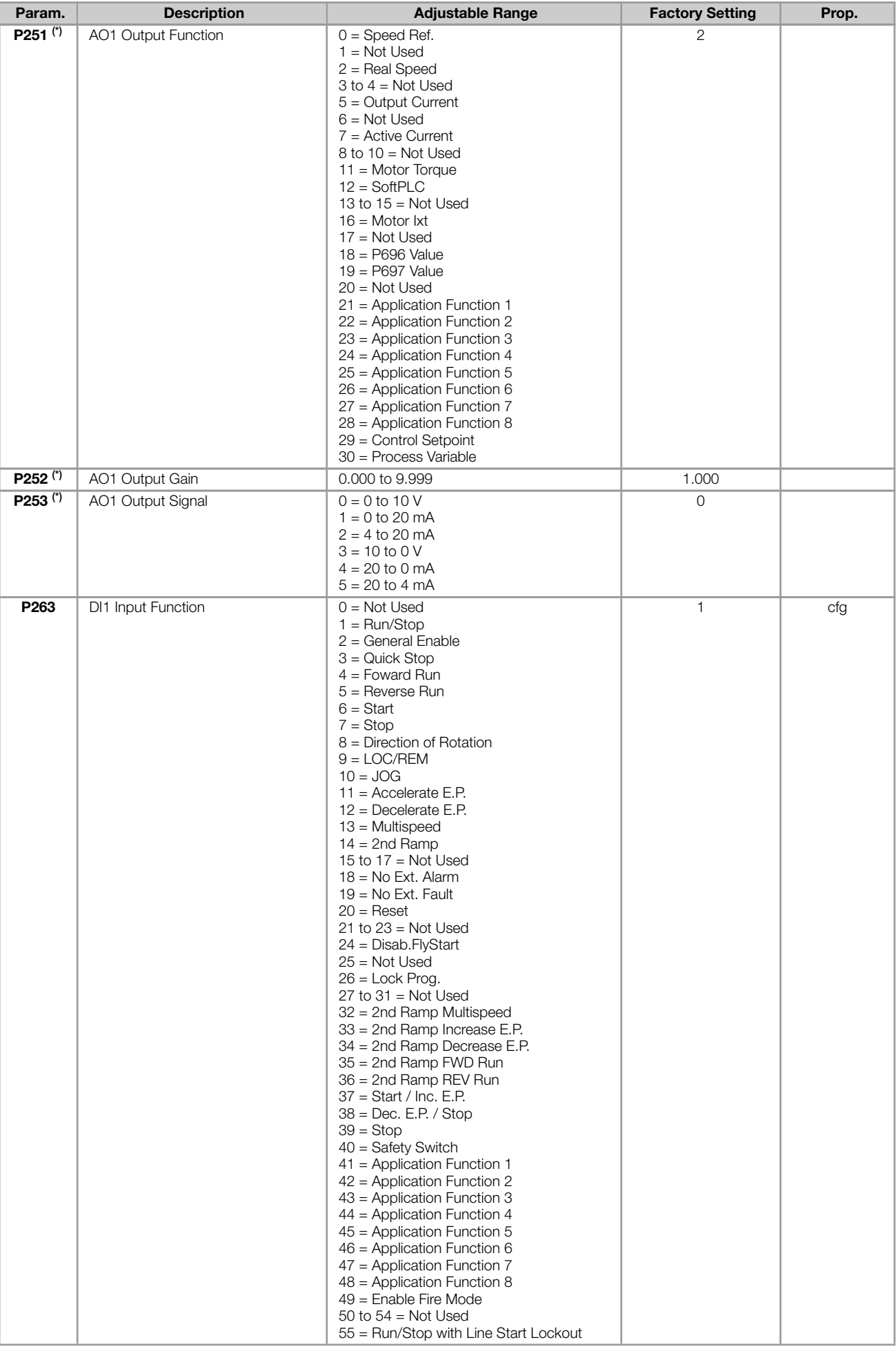

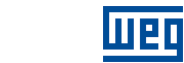

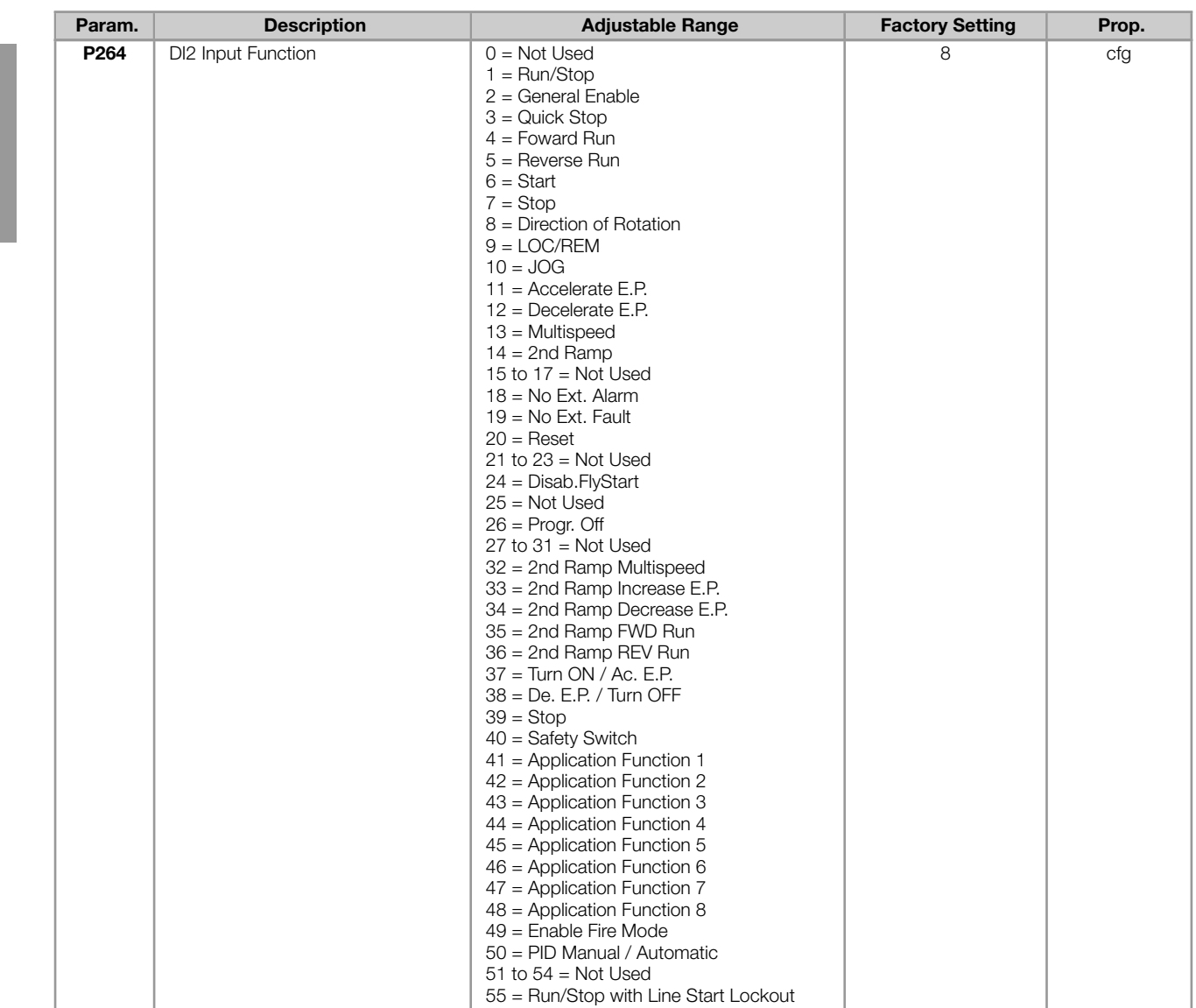

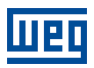

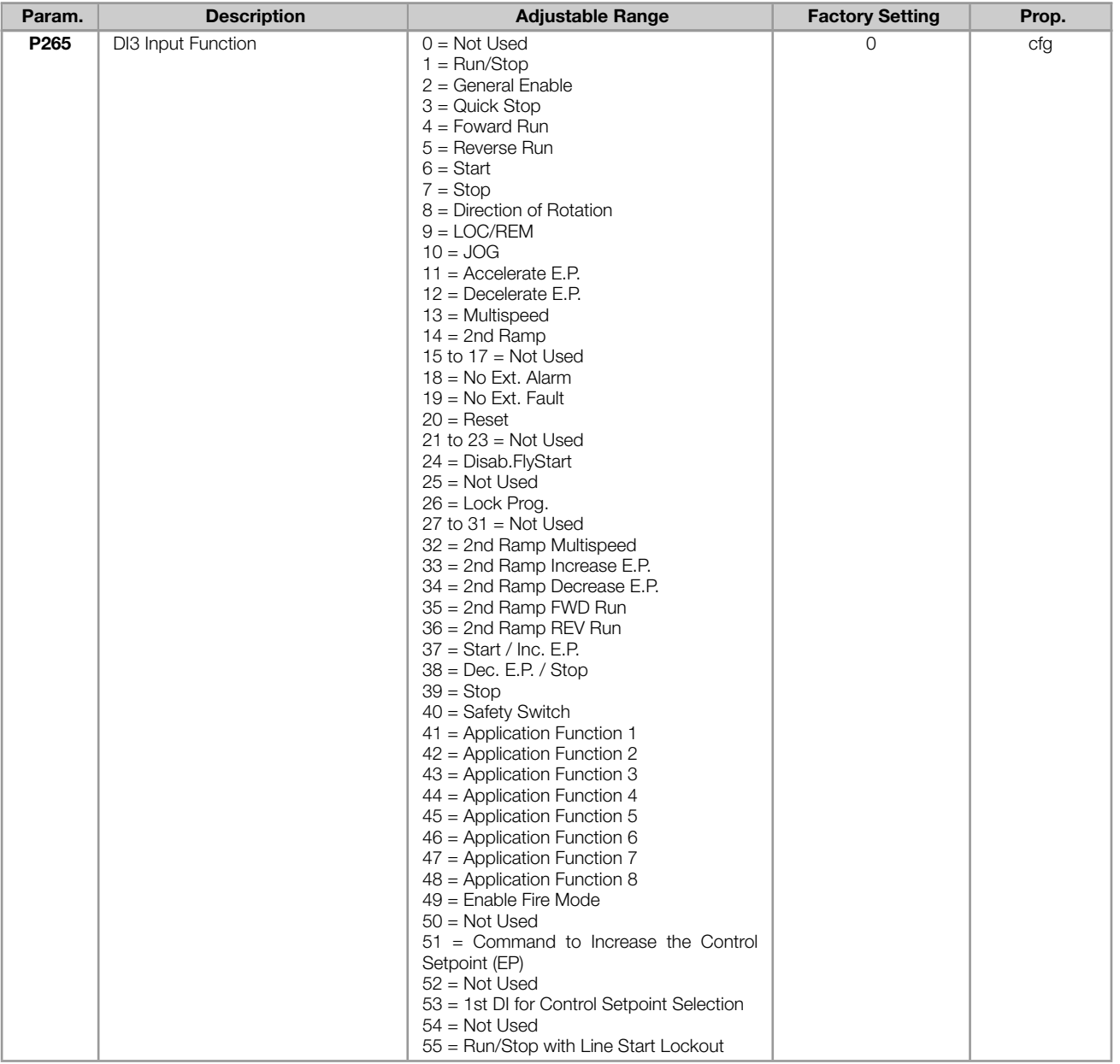

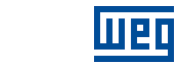

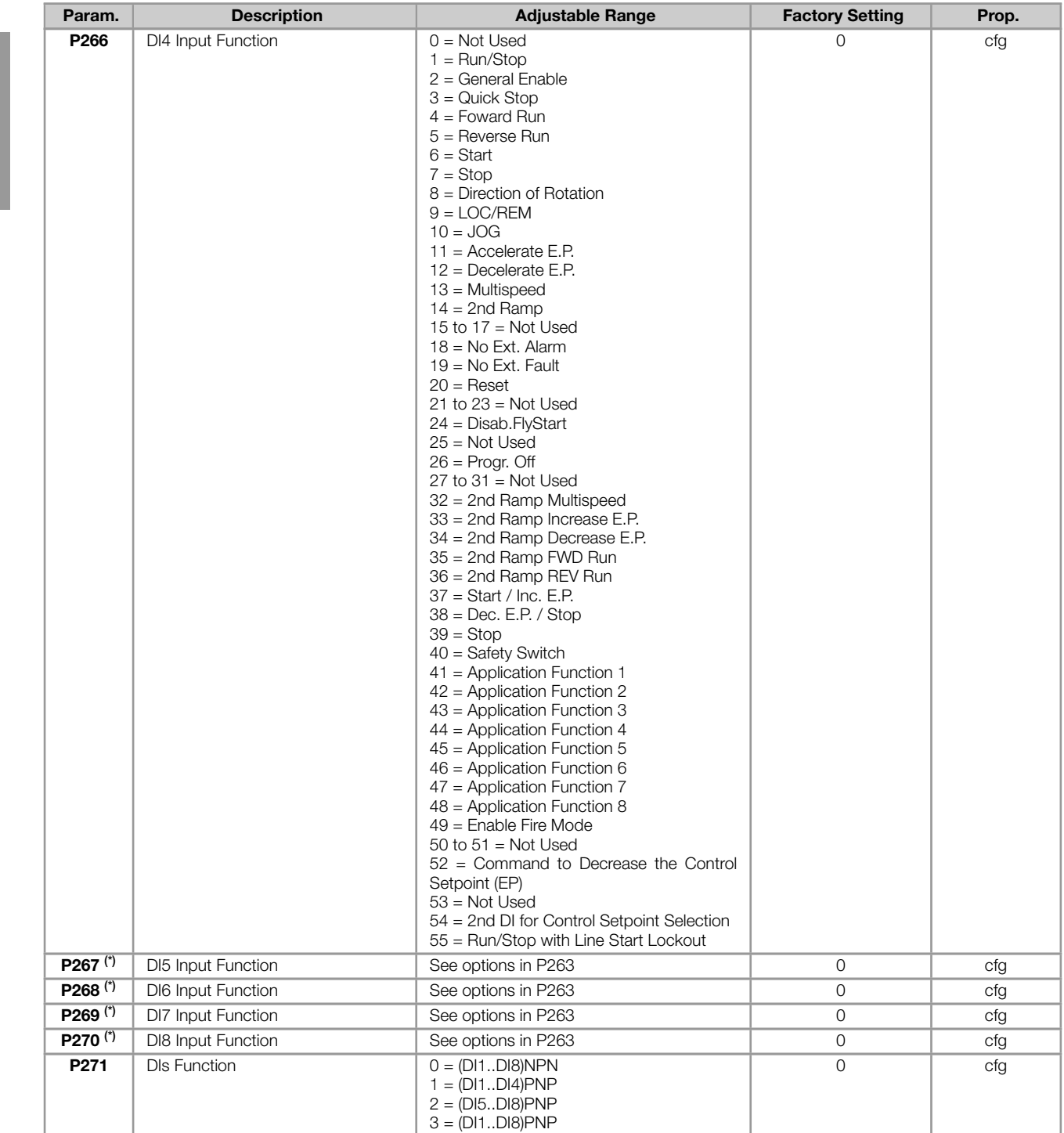

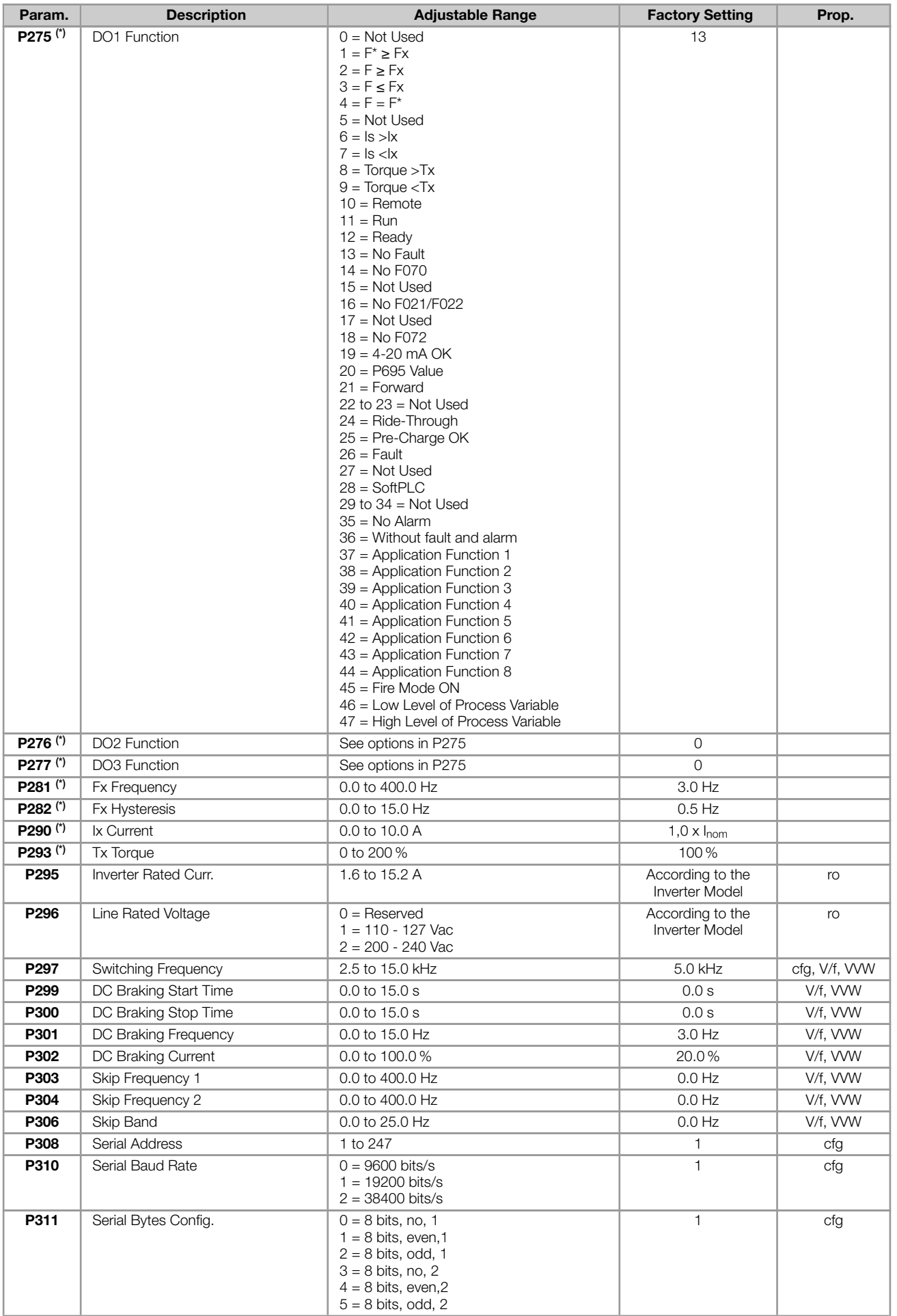

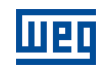

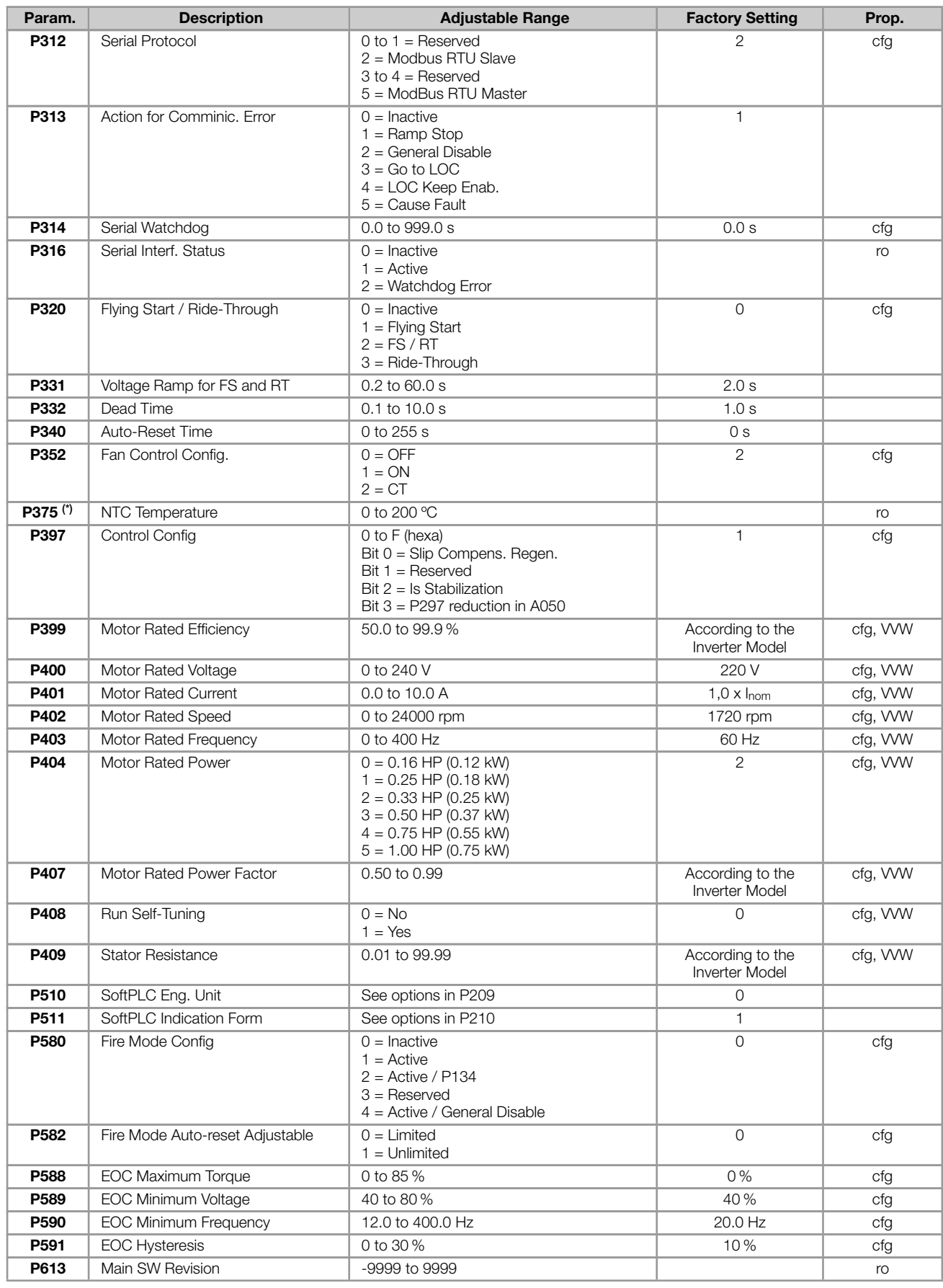

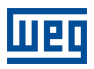

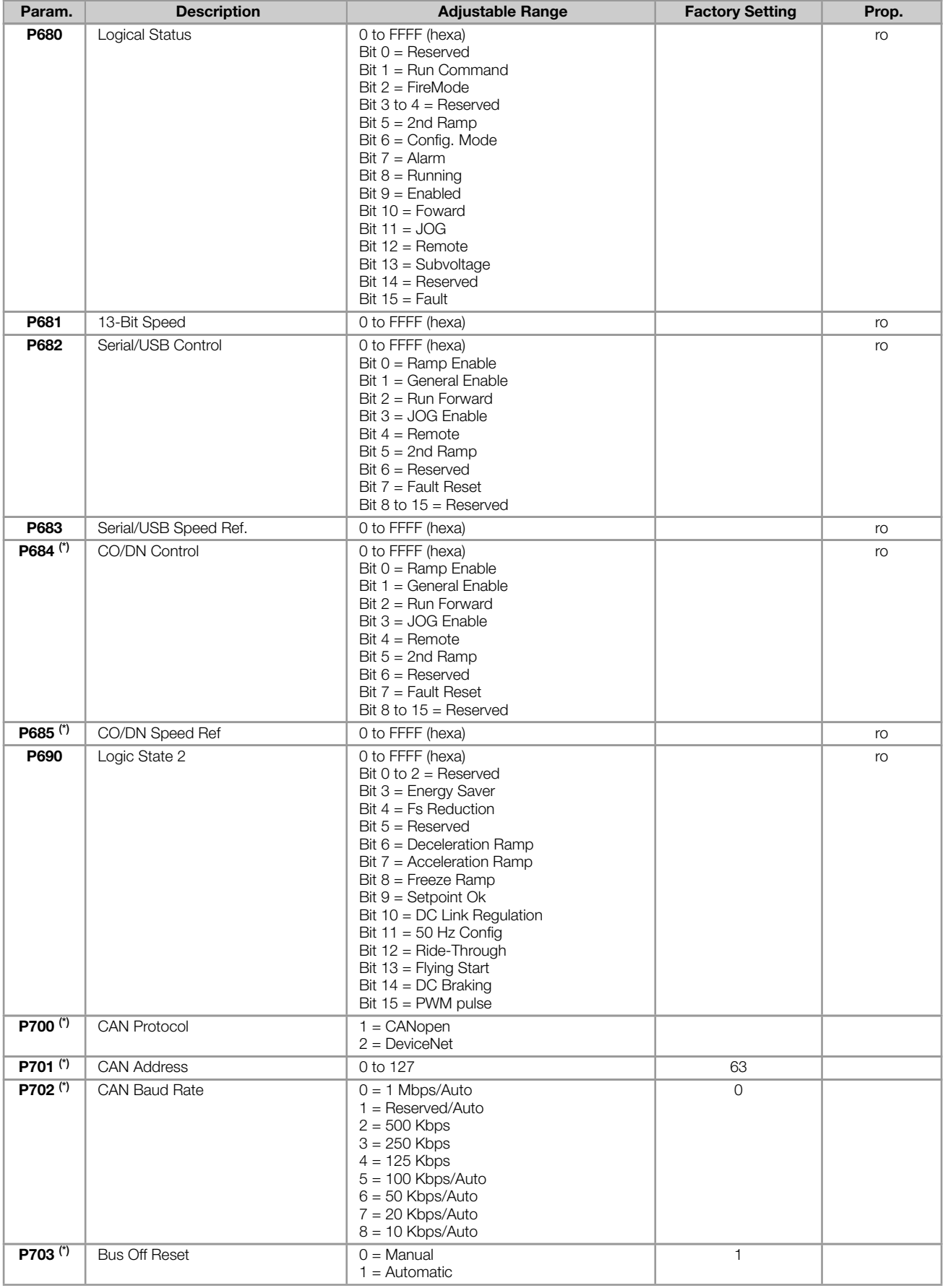

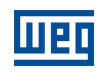

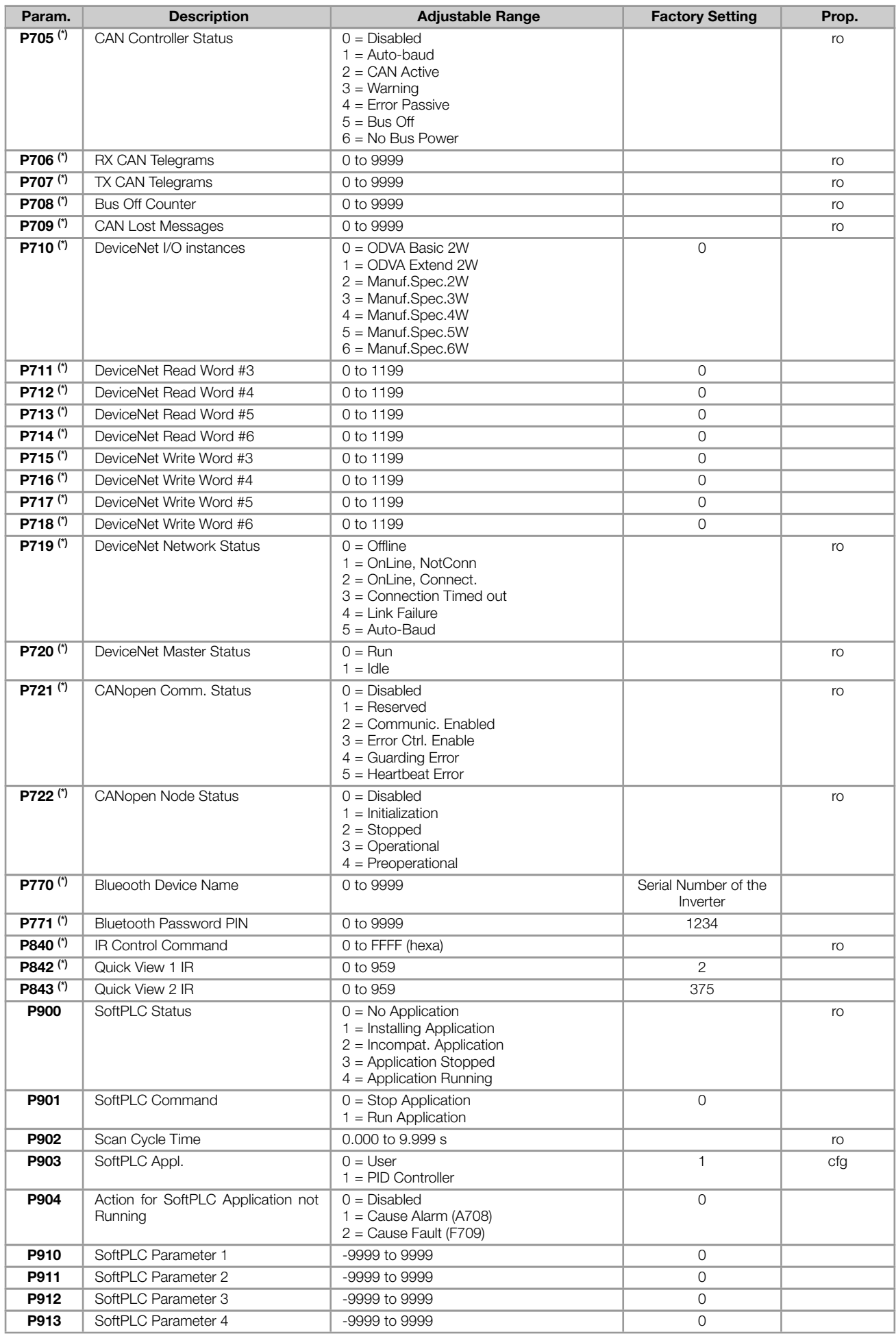

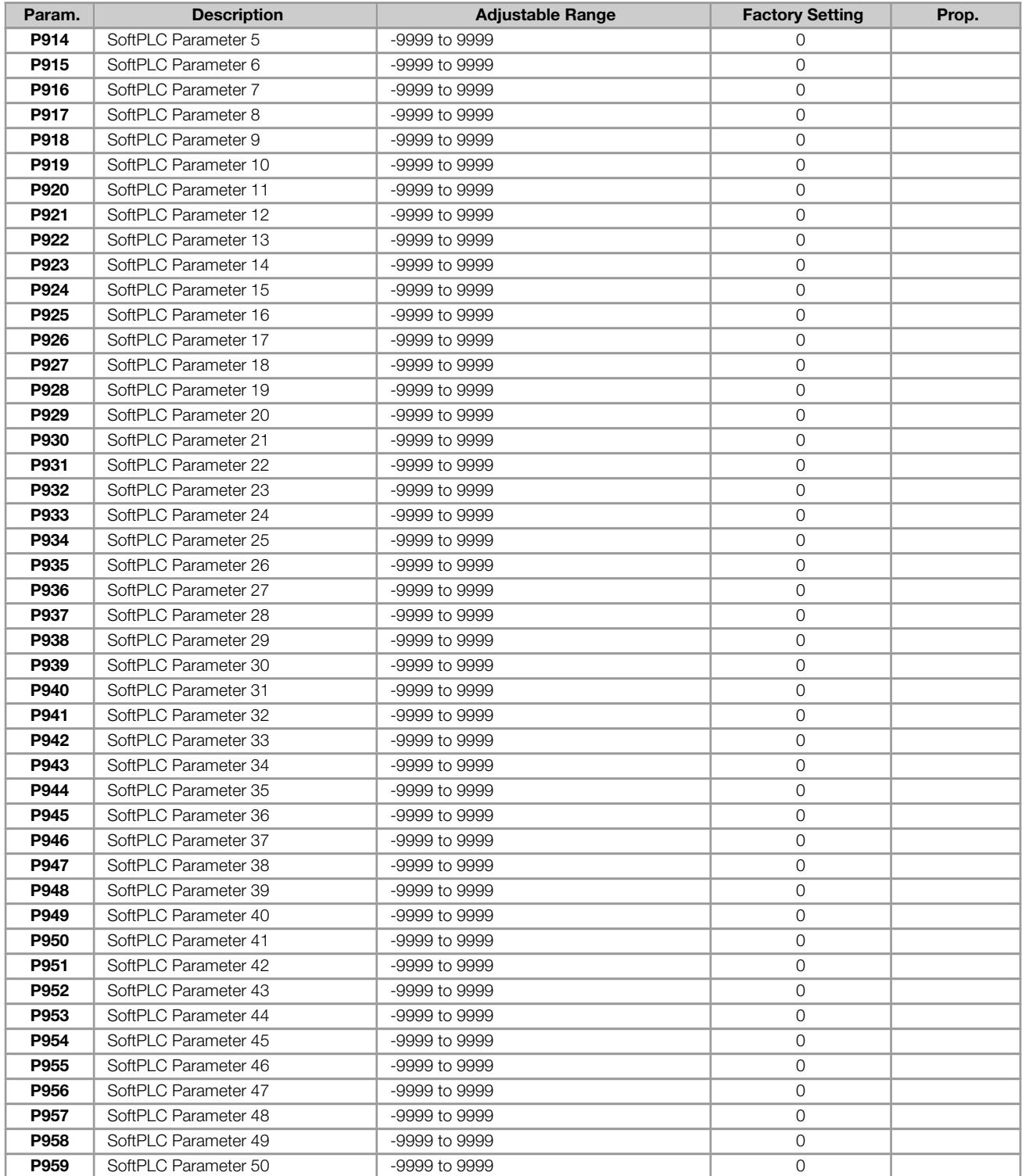

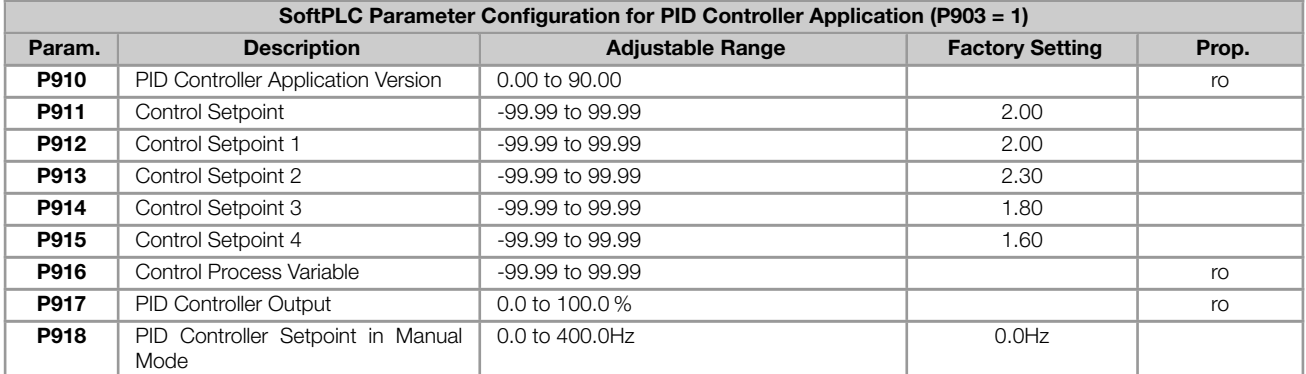

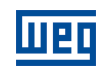

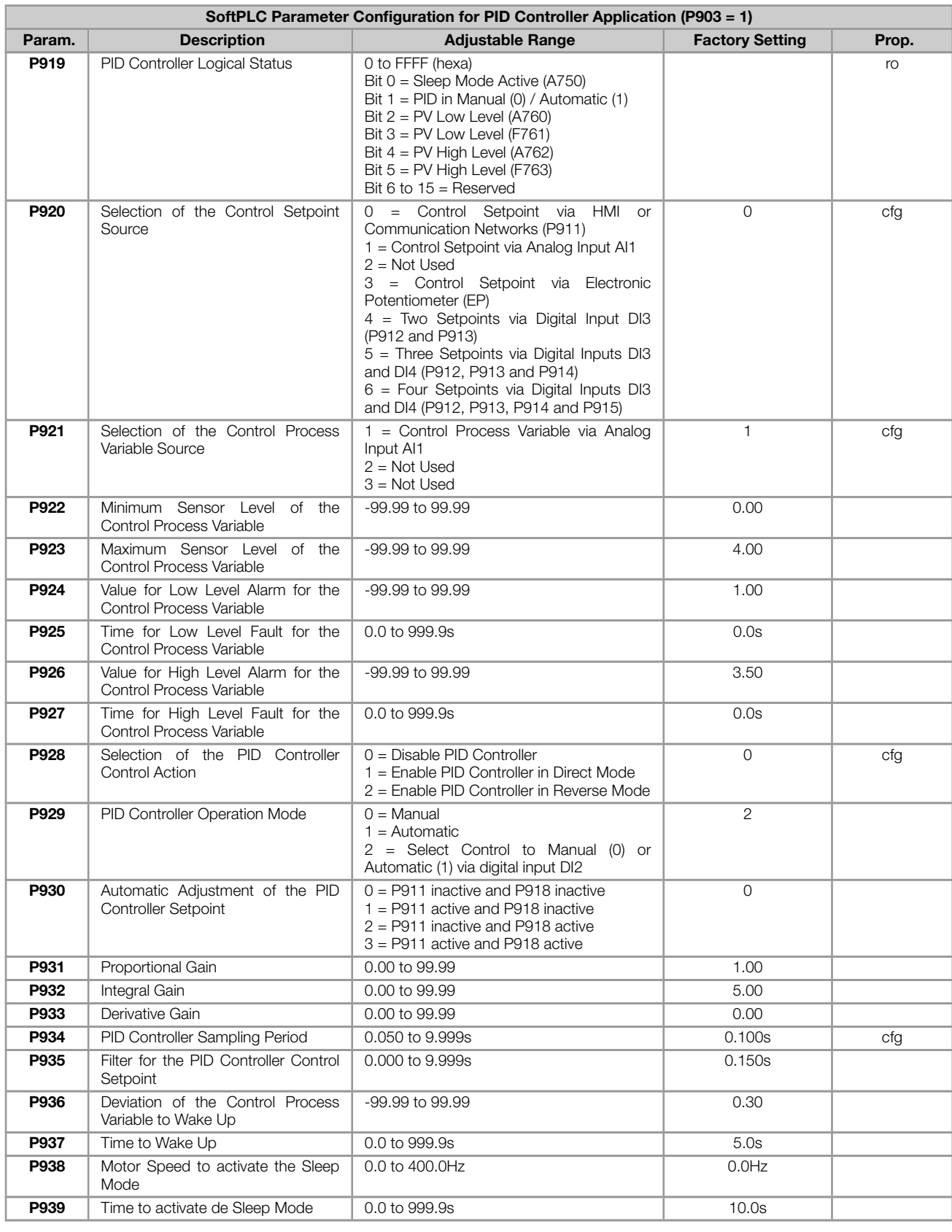

#### Notes:

(\*) Only available when IO or communication expansion accessory is present (connected). For further information, refer to the respective accessory guide.

ro = Read only parameter

cfg = Configuration parameter, value can be programmed only with motor stopped

 $V/f =$  Available when  $V/f$  control mode is chosen

VVW = Available when VVW control mode is chosen

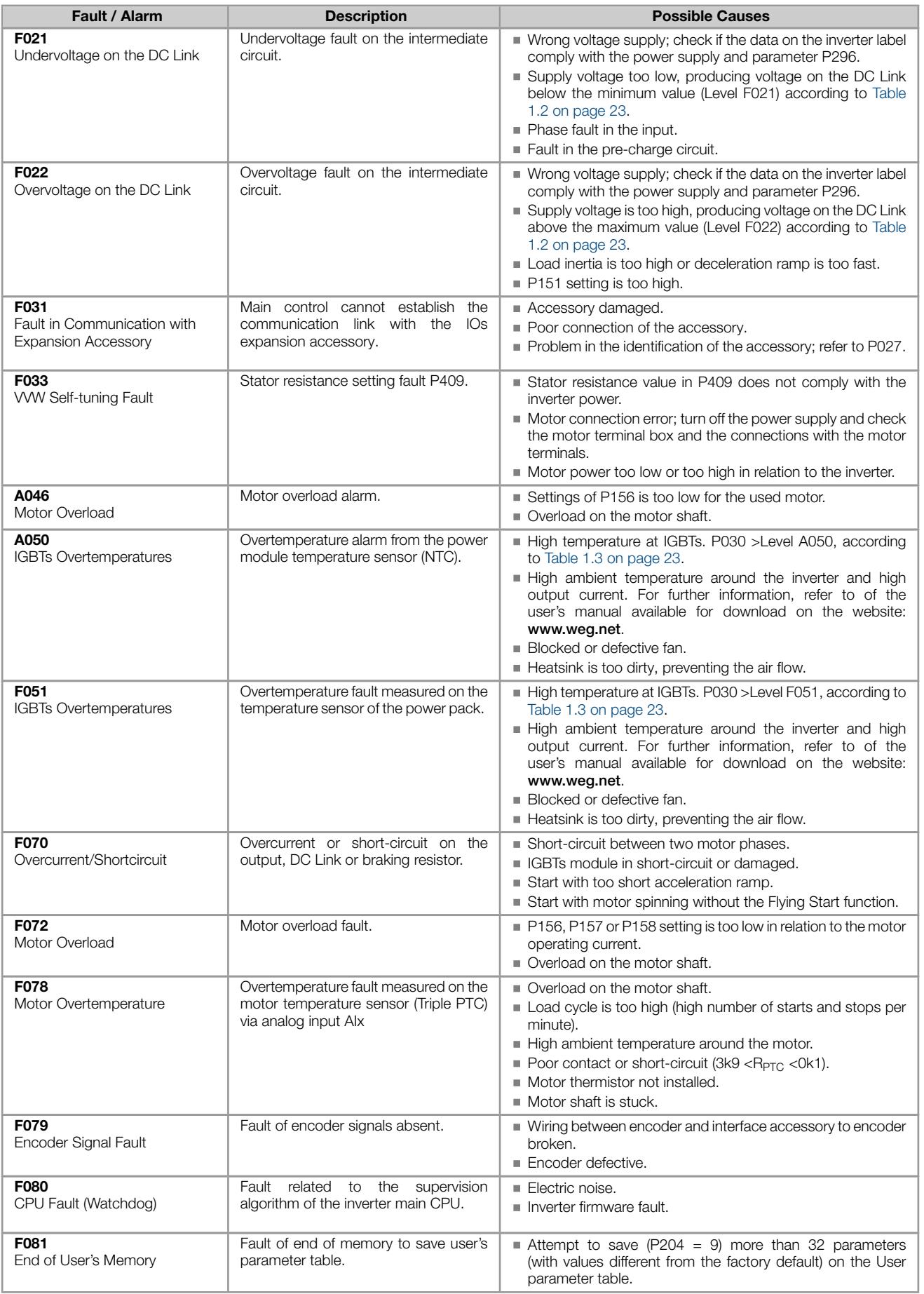

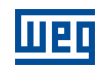

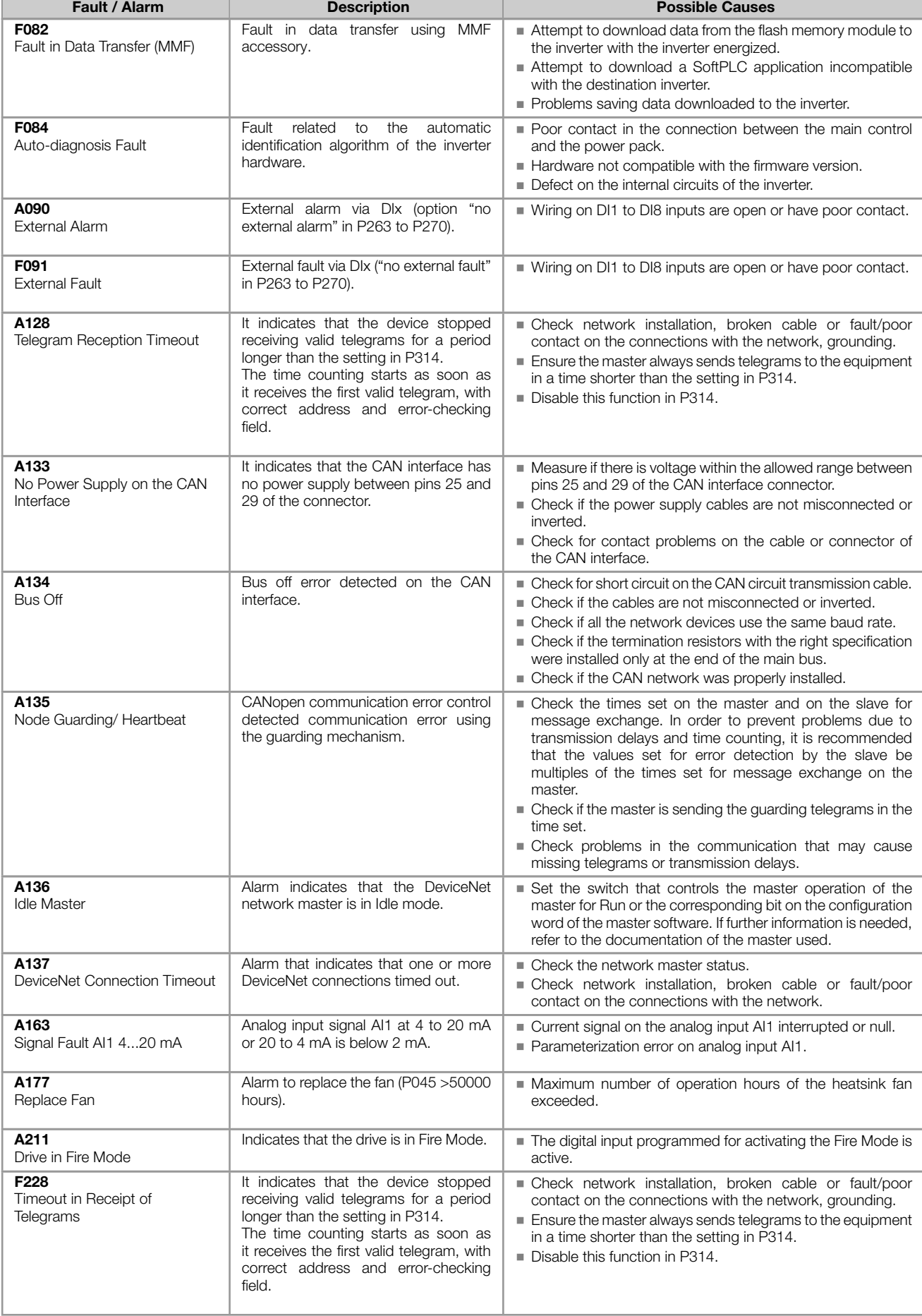

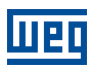

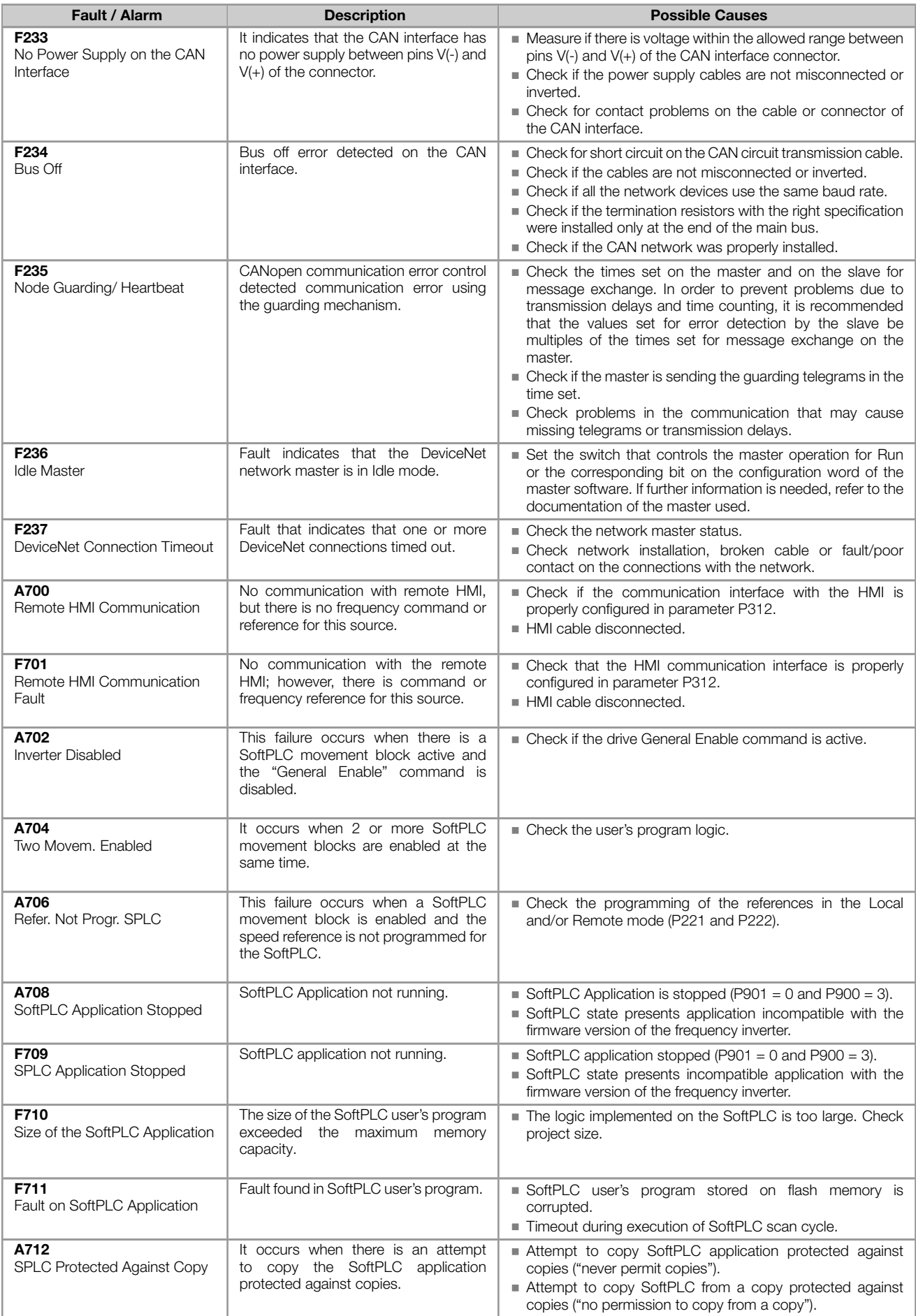

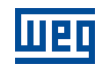

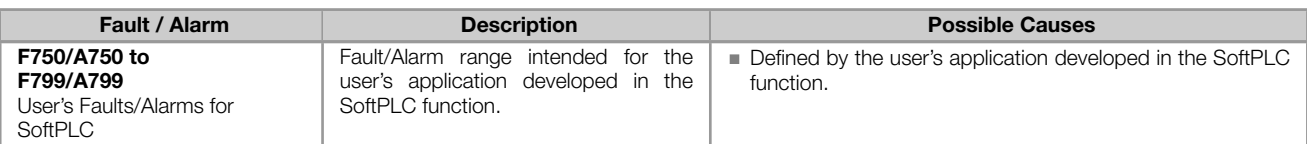

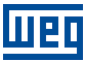

### APPENDIX - TECHNICAL SPECIFICATIONS

<span id="page-22-0"></span>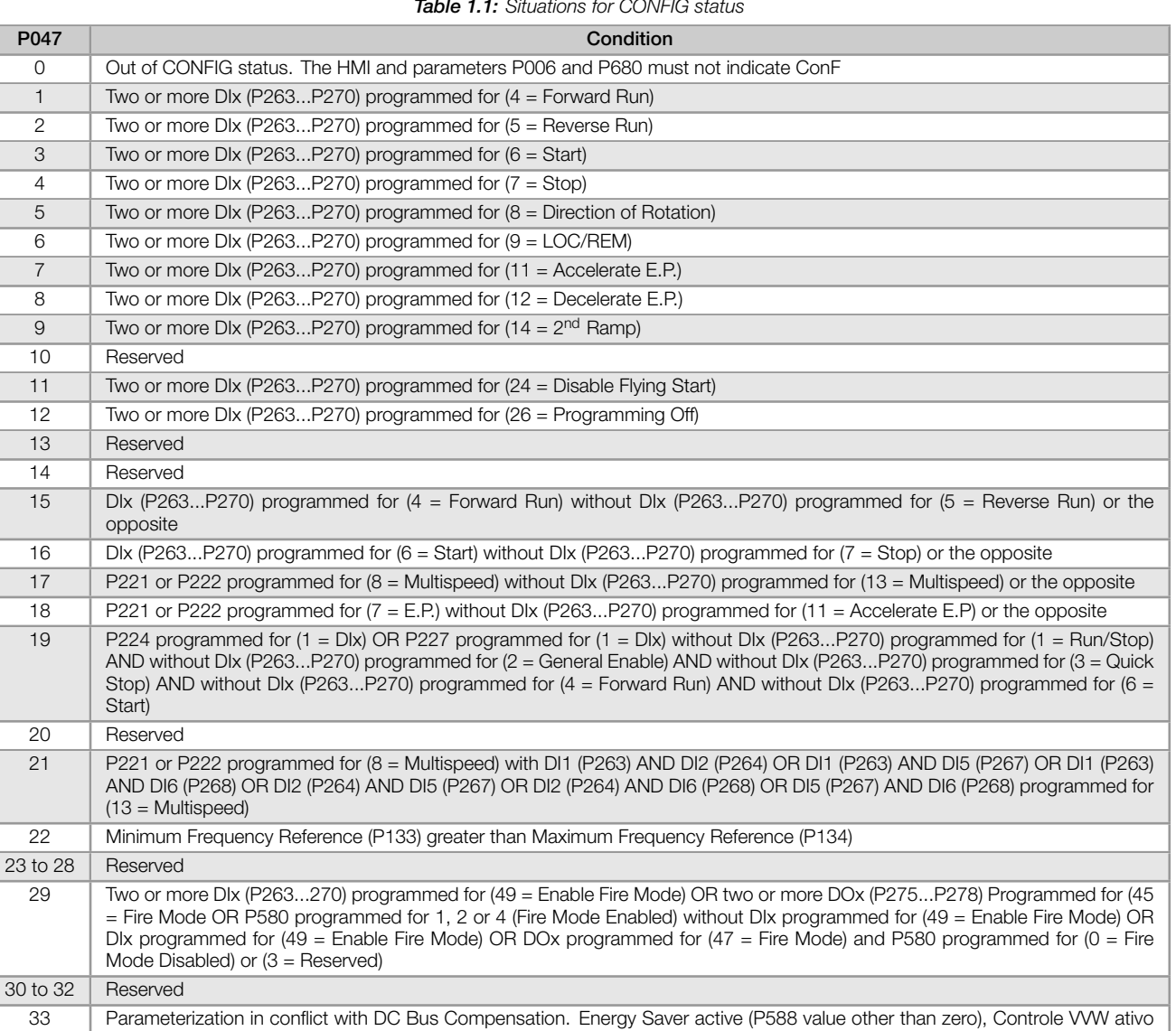

Table 1.2: Levels of performance monitoring of the DC link voltage

<span id="page-22-2"></span><span id="page-22-1"></span>(P202 = 5), Functions Ride-Through or Flying Start are enable (P320 value other than zero)

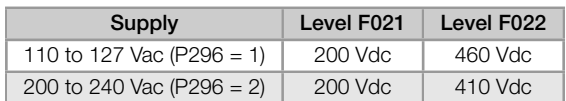

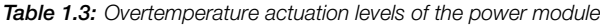

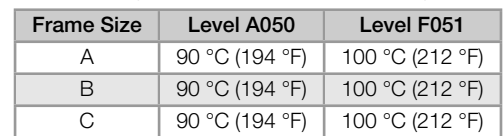

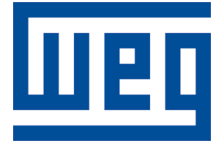

# Referencia Rápida de los Parámetros, Alarmas y Fallas

Serie: CFW100

Idioma: Español

Documento: 10006259370 / 00

Versión del software: 3.0X

Build 1170

Fecha de la Publicación: 12/2018

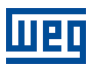

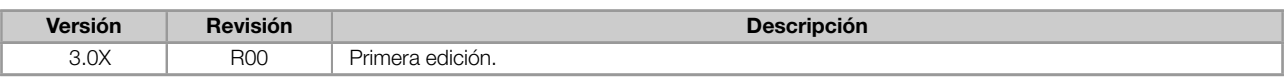

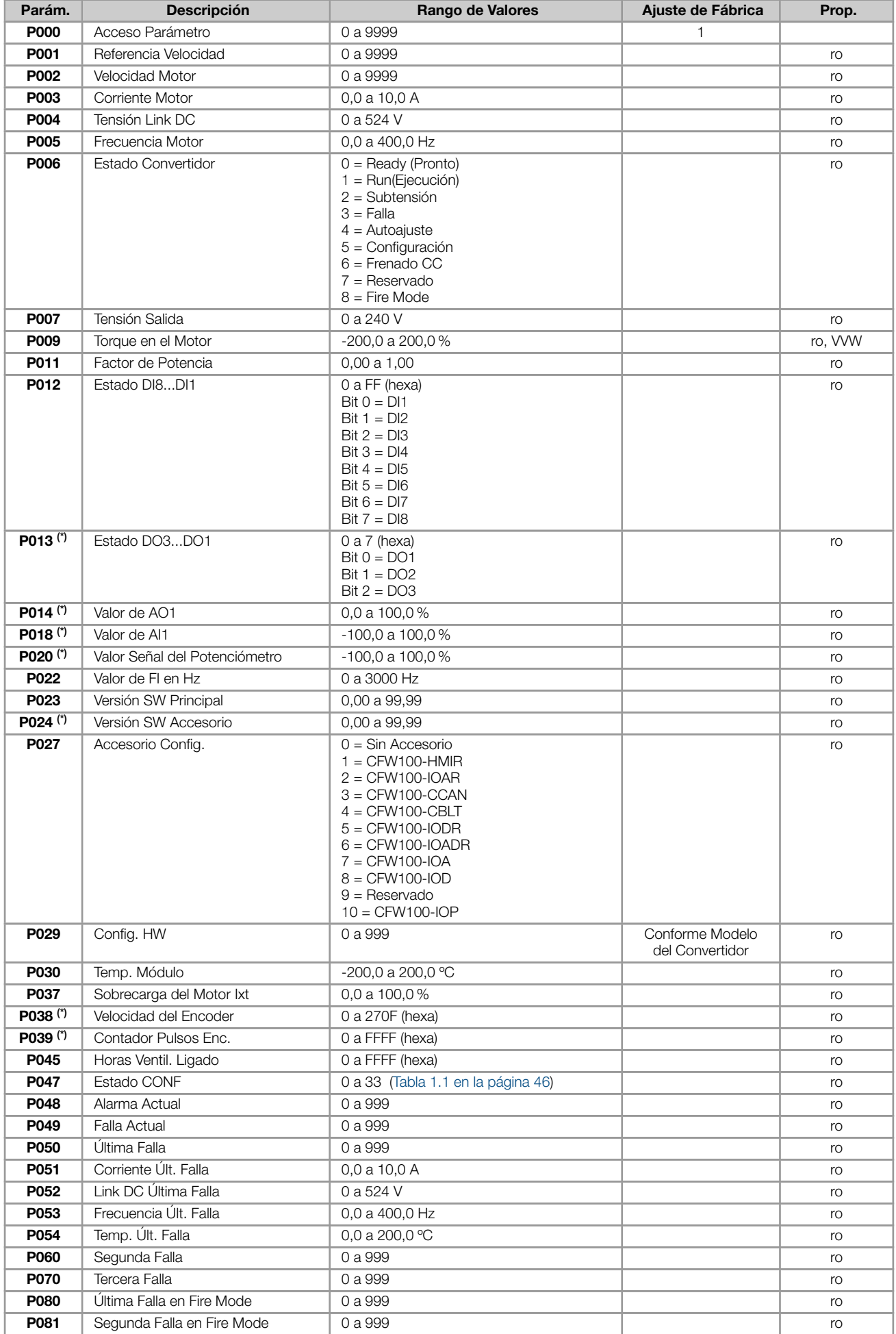

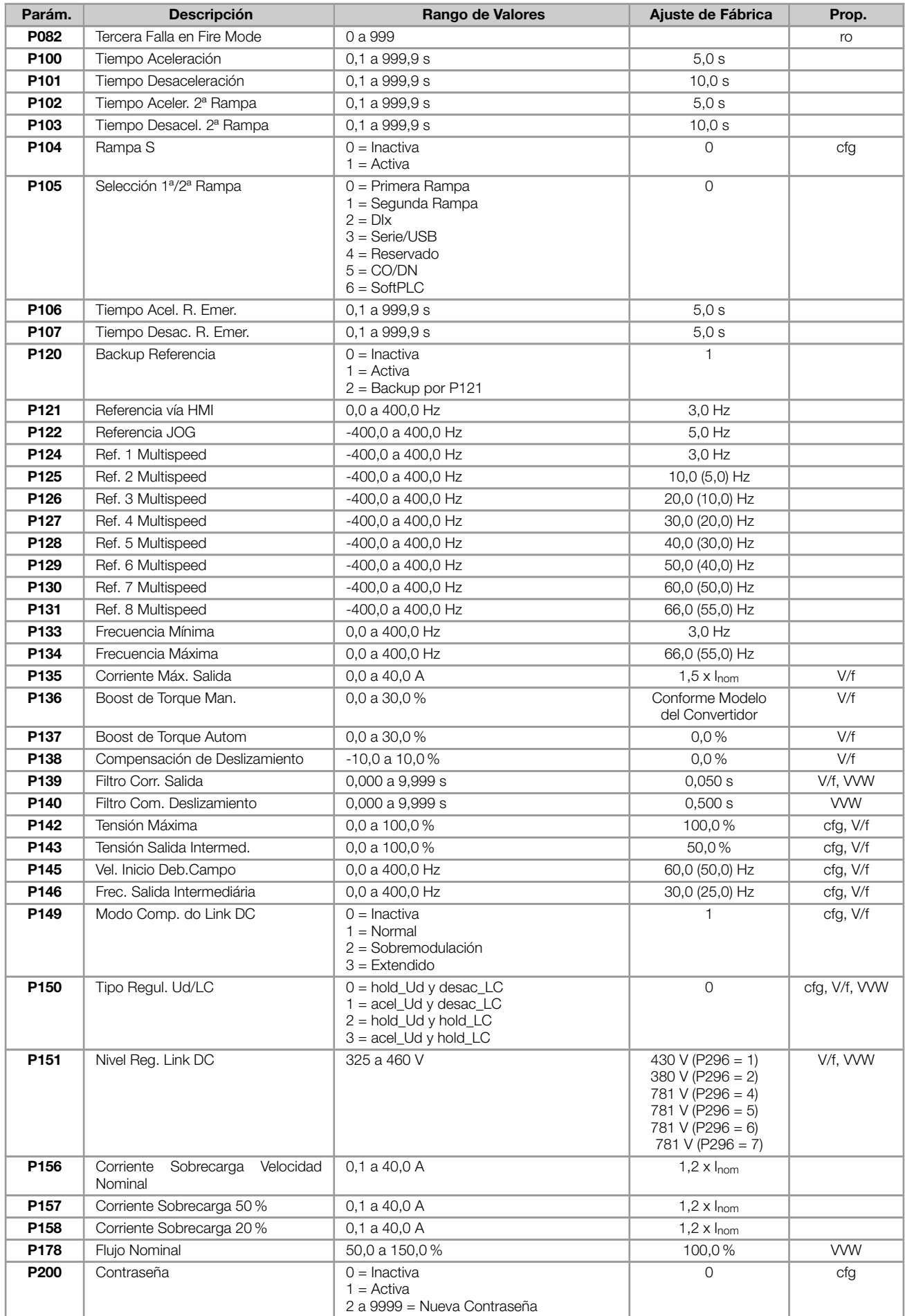

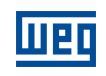

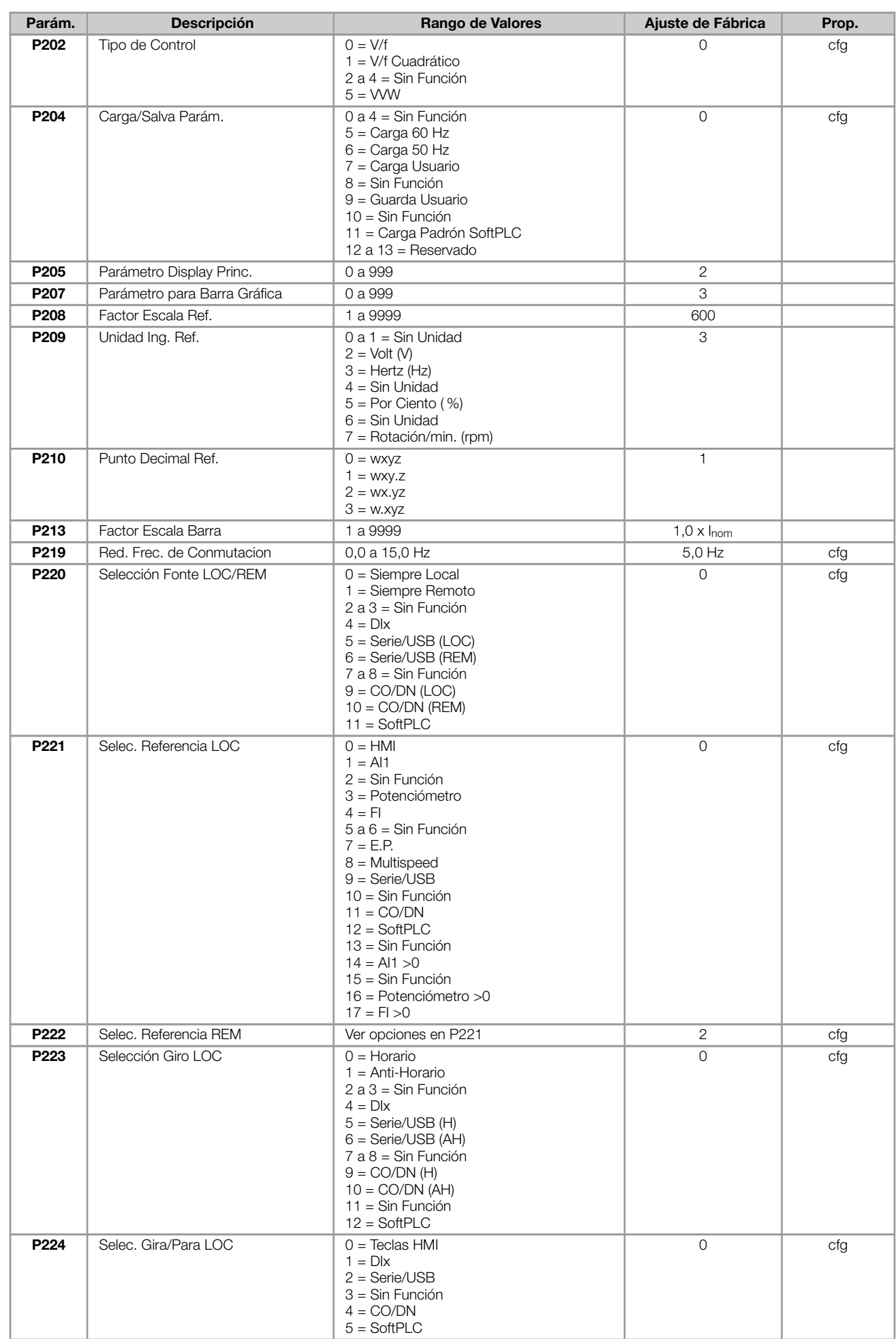

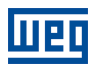

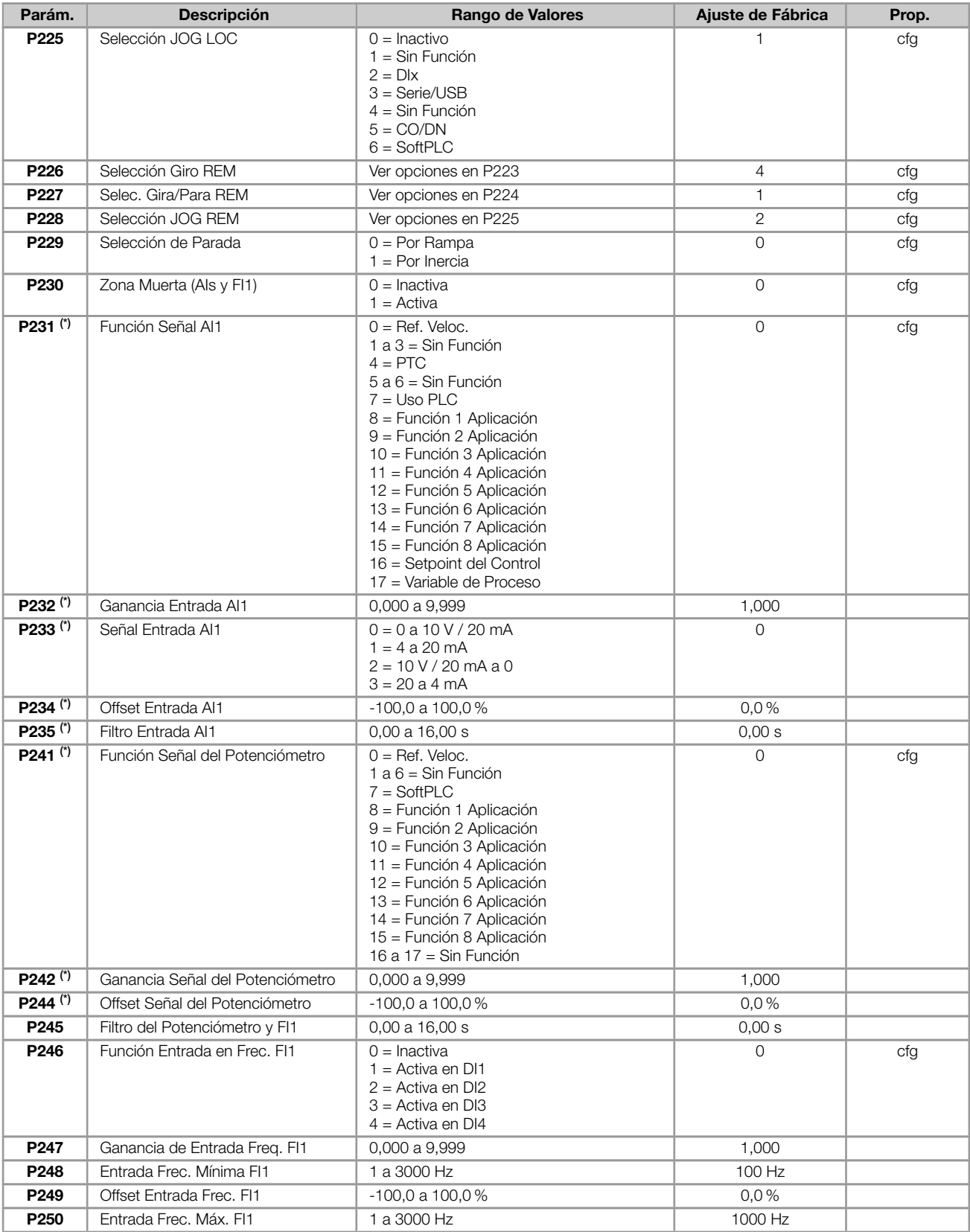

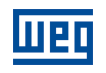

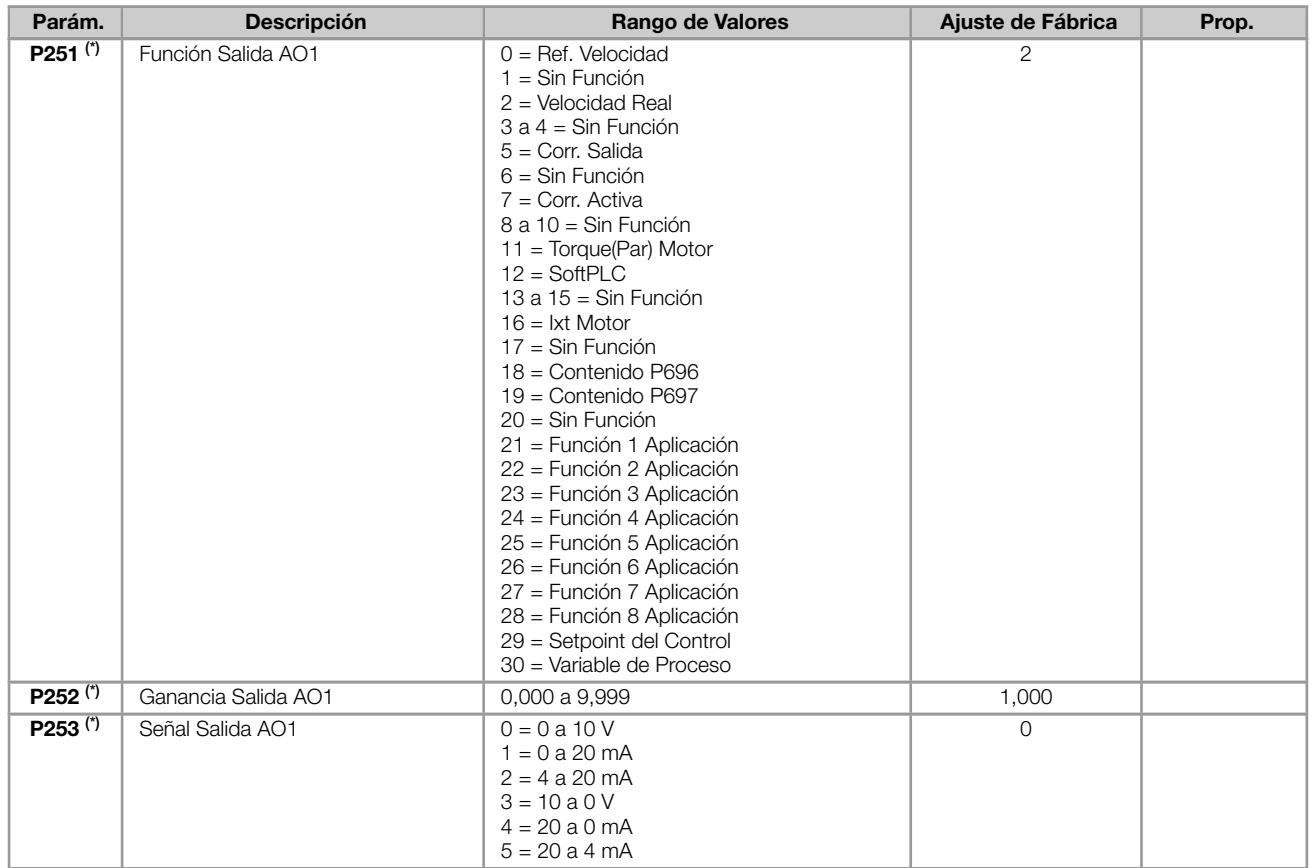

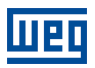

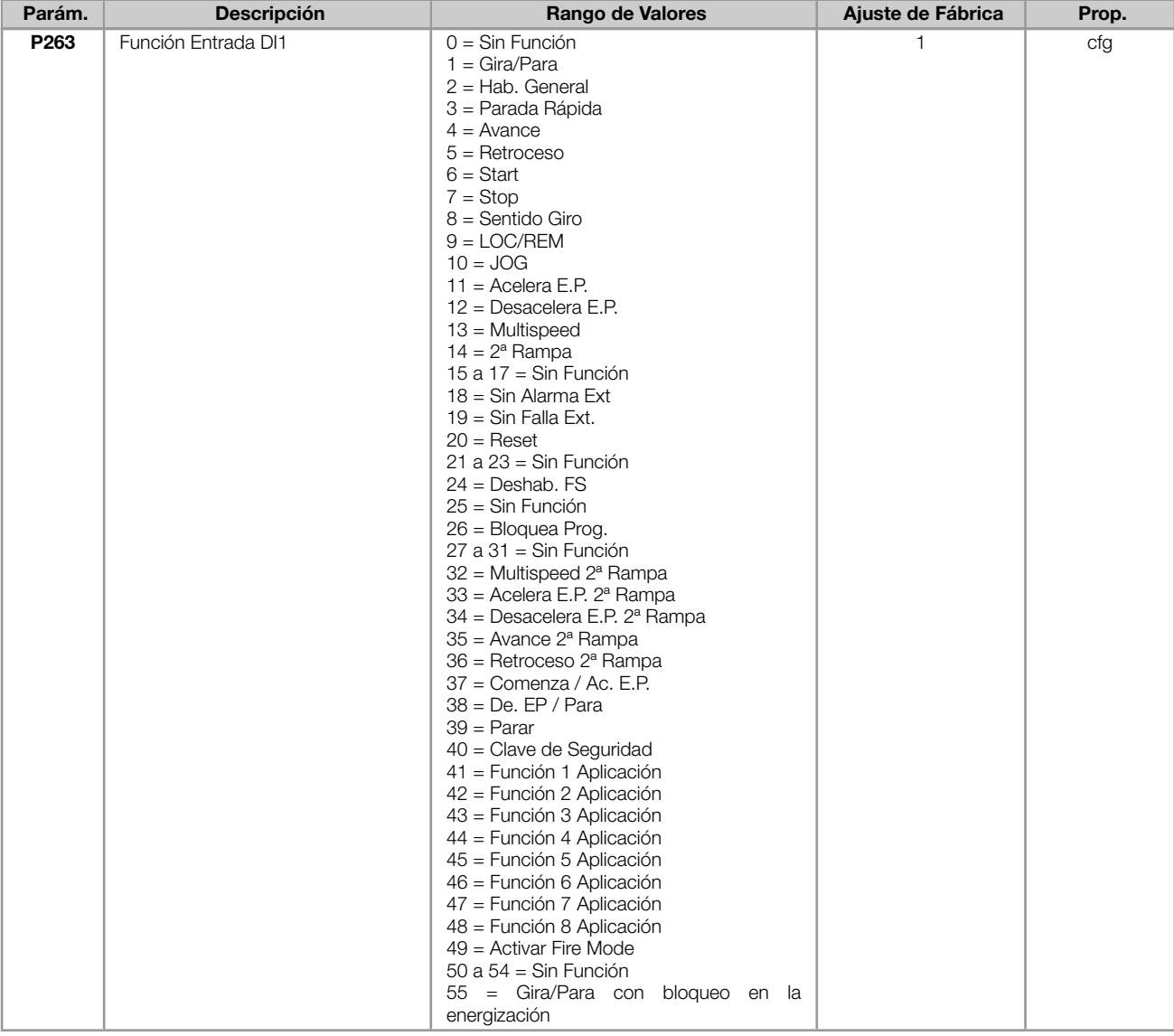

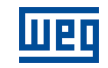

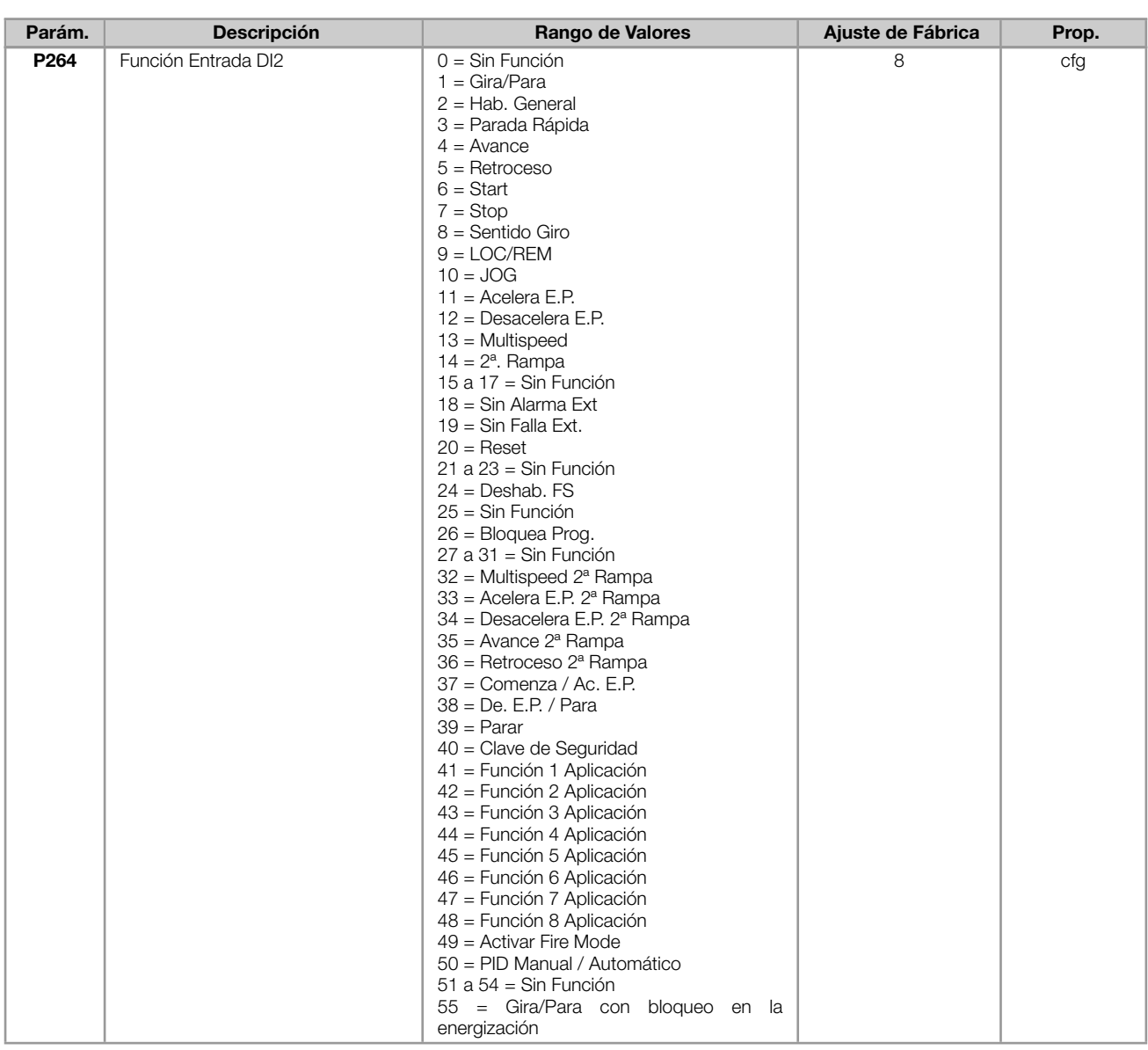

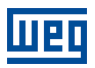

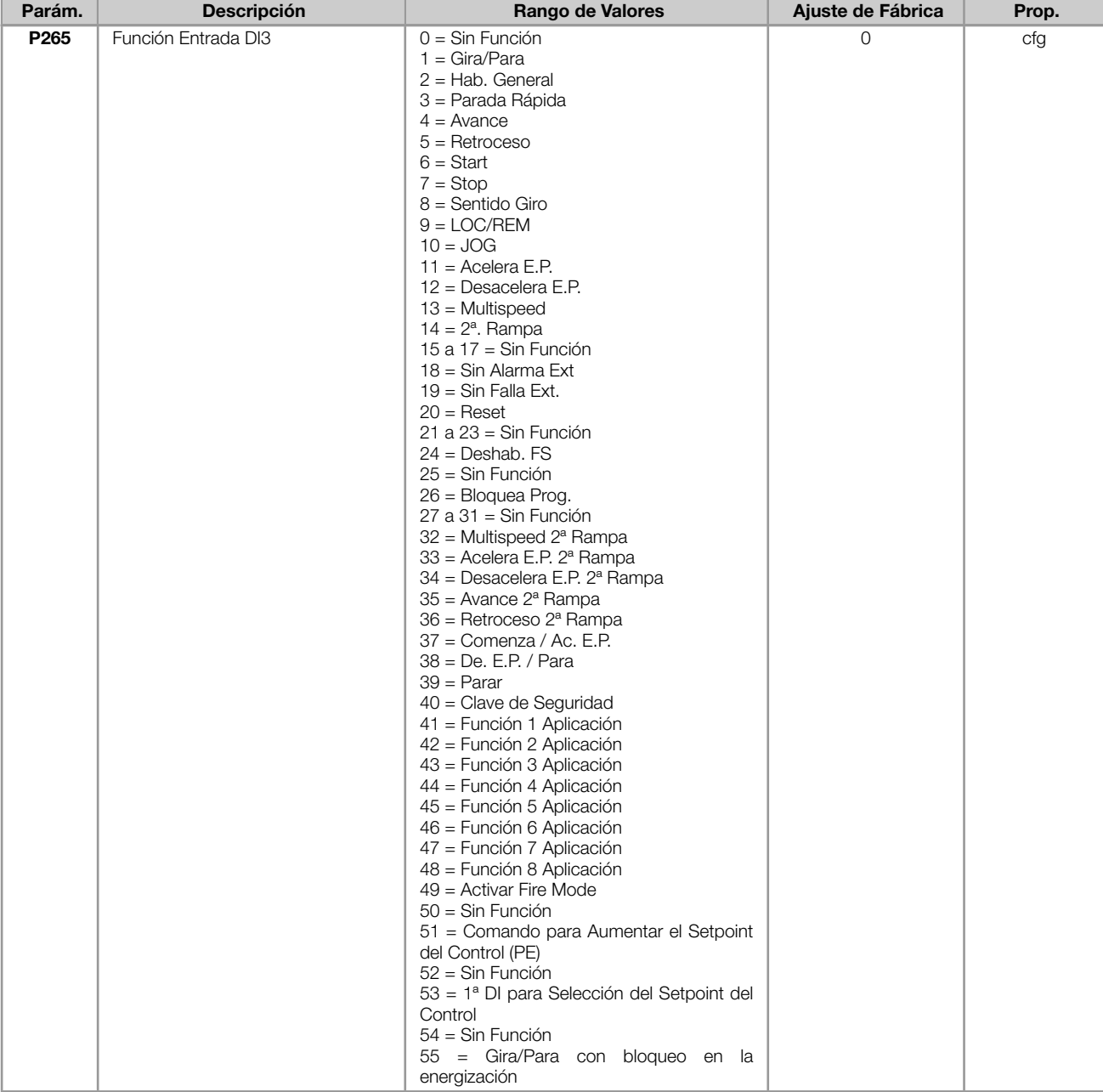

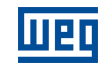

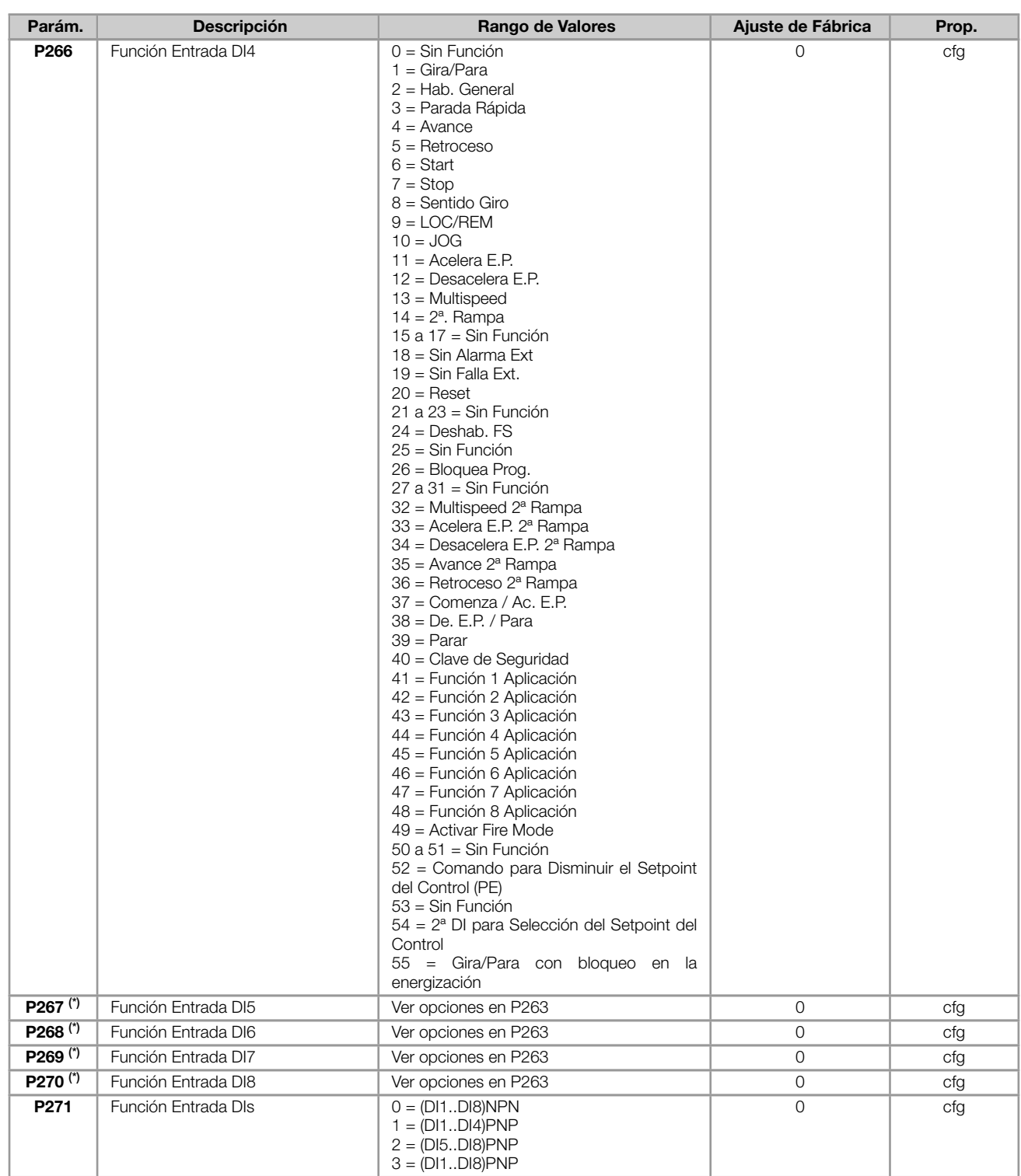

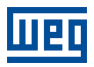

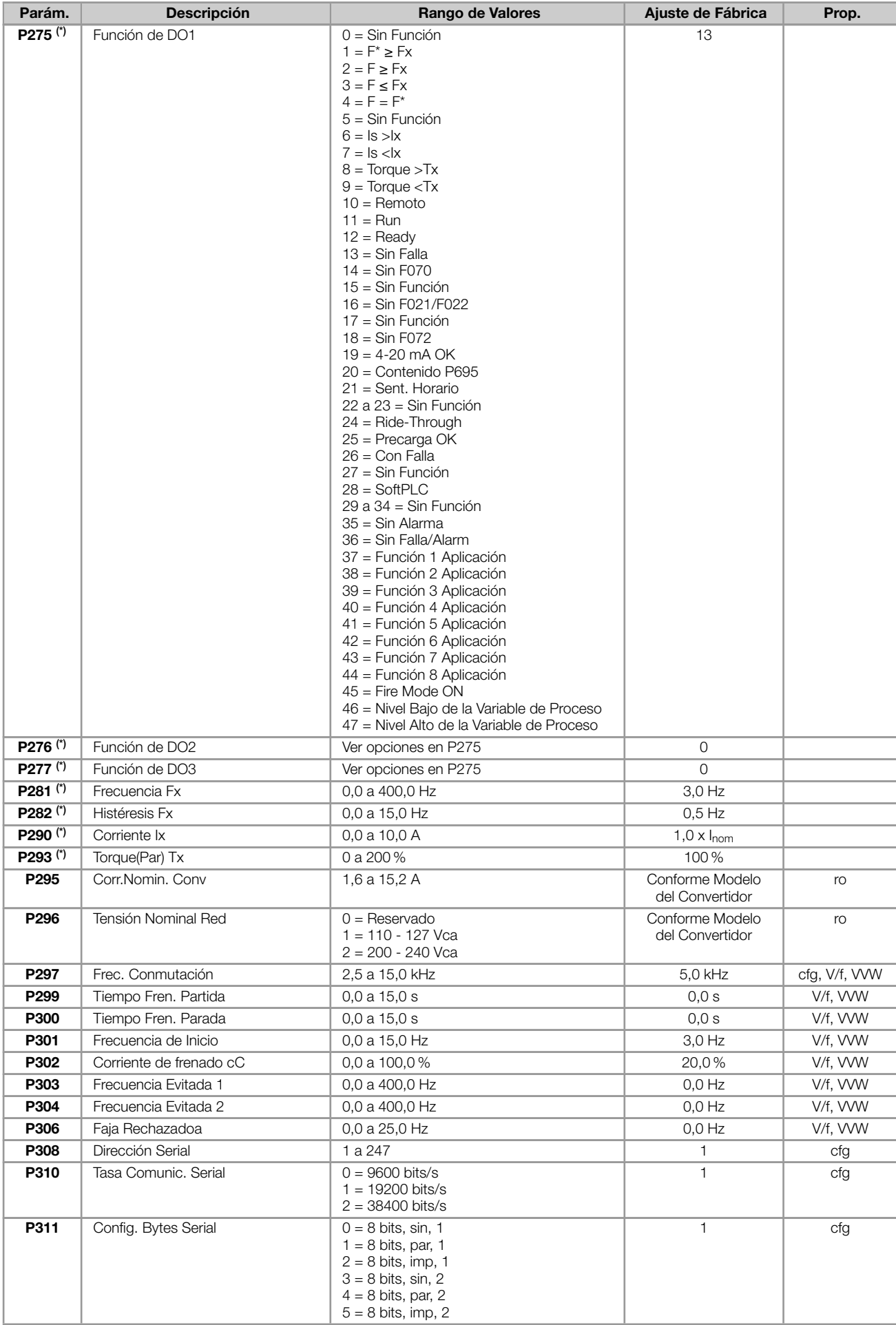

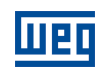

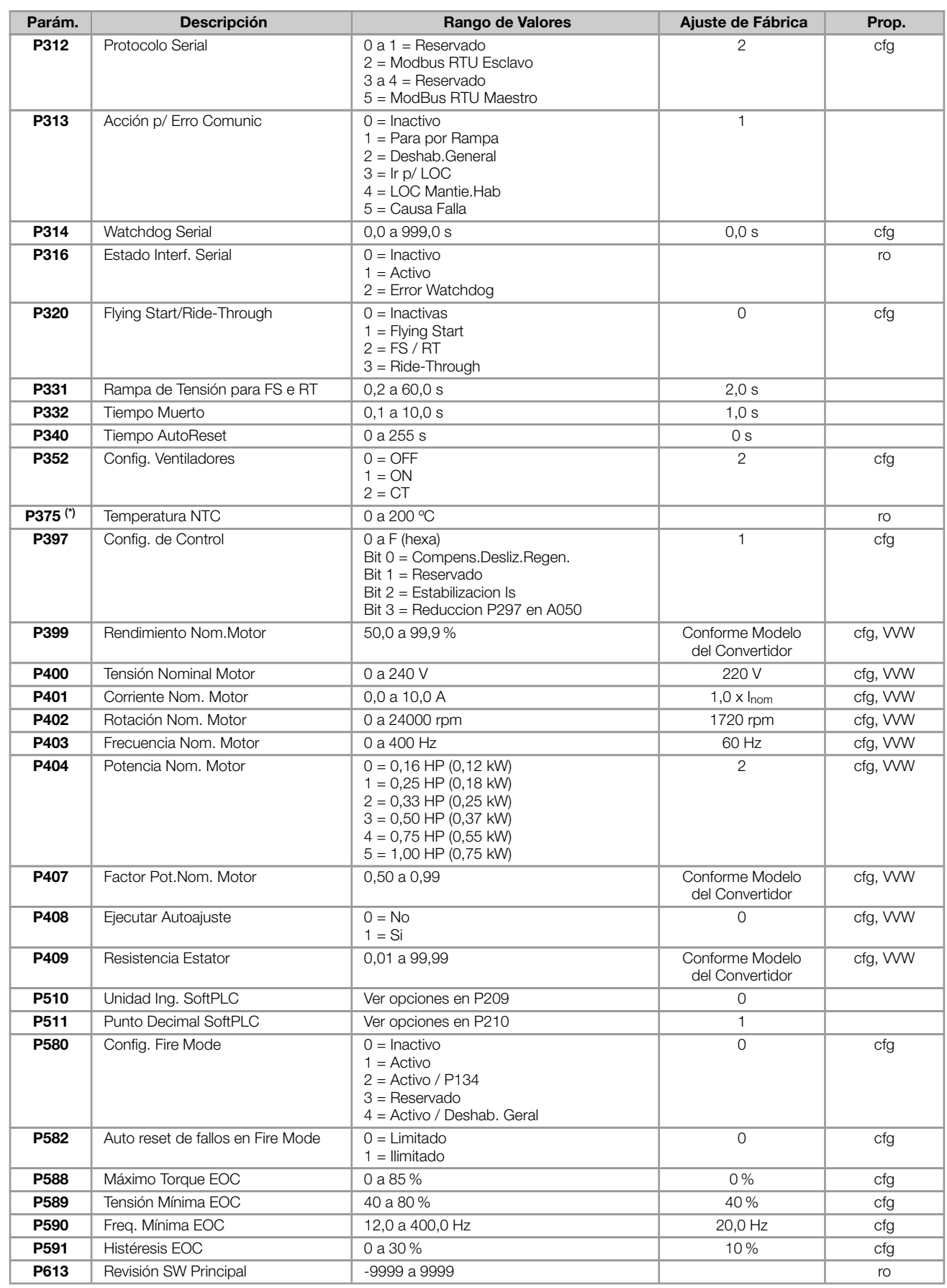

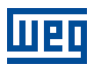

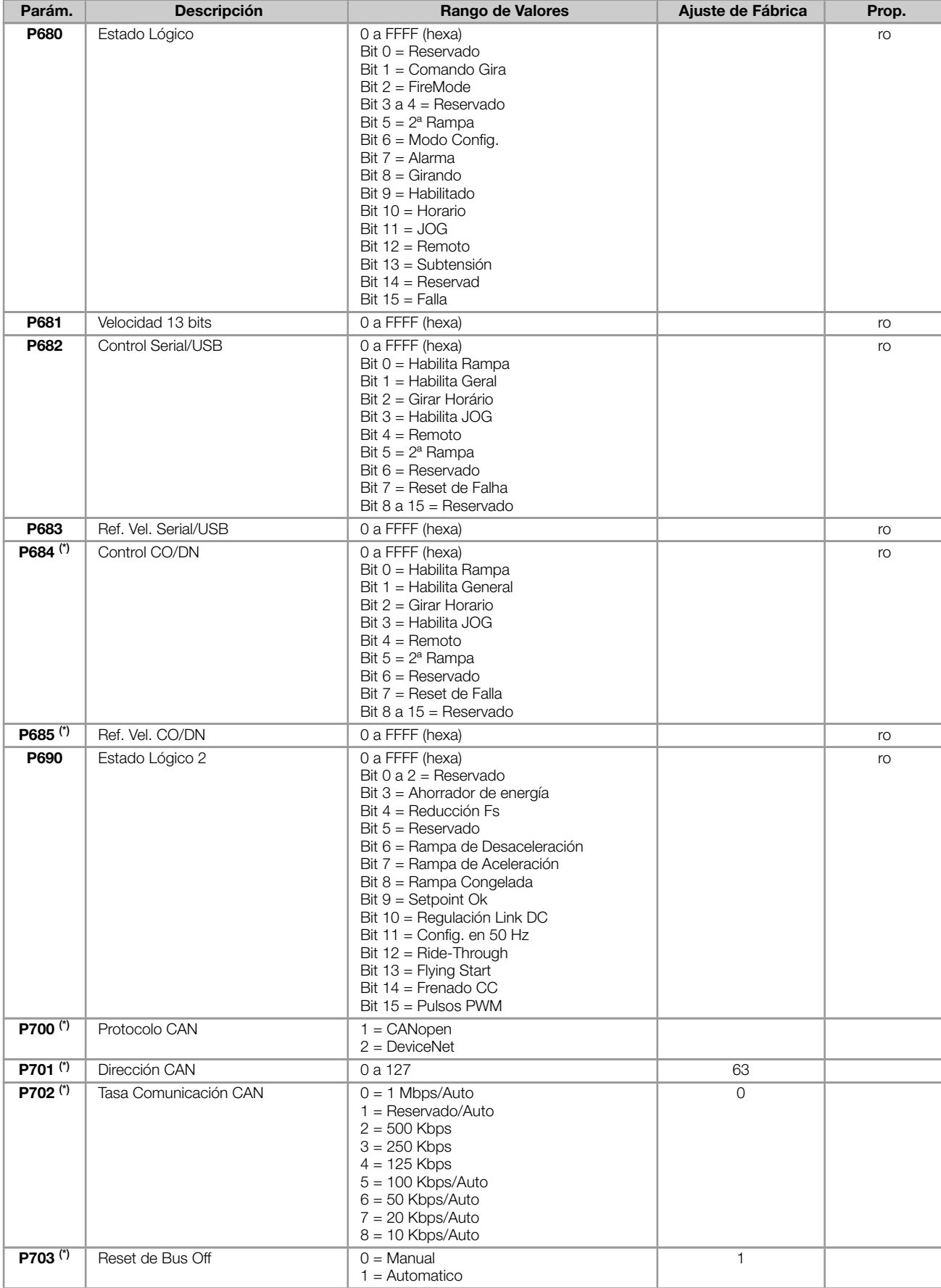

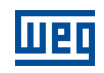

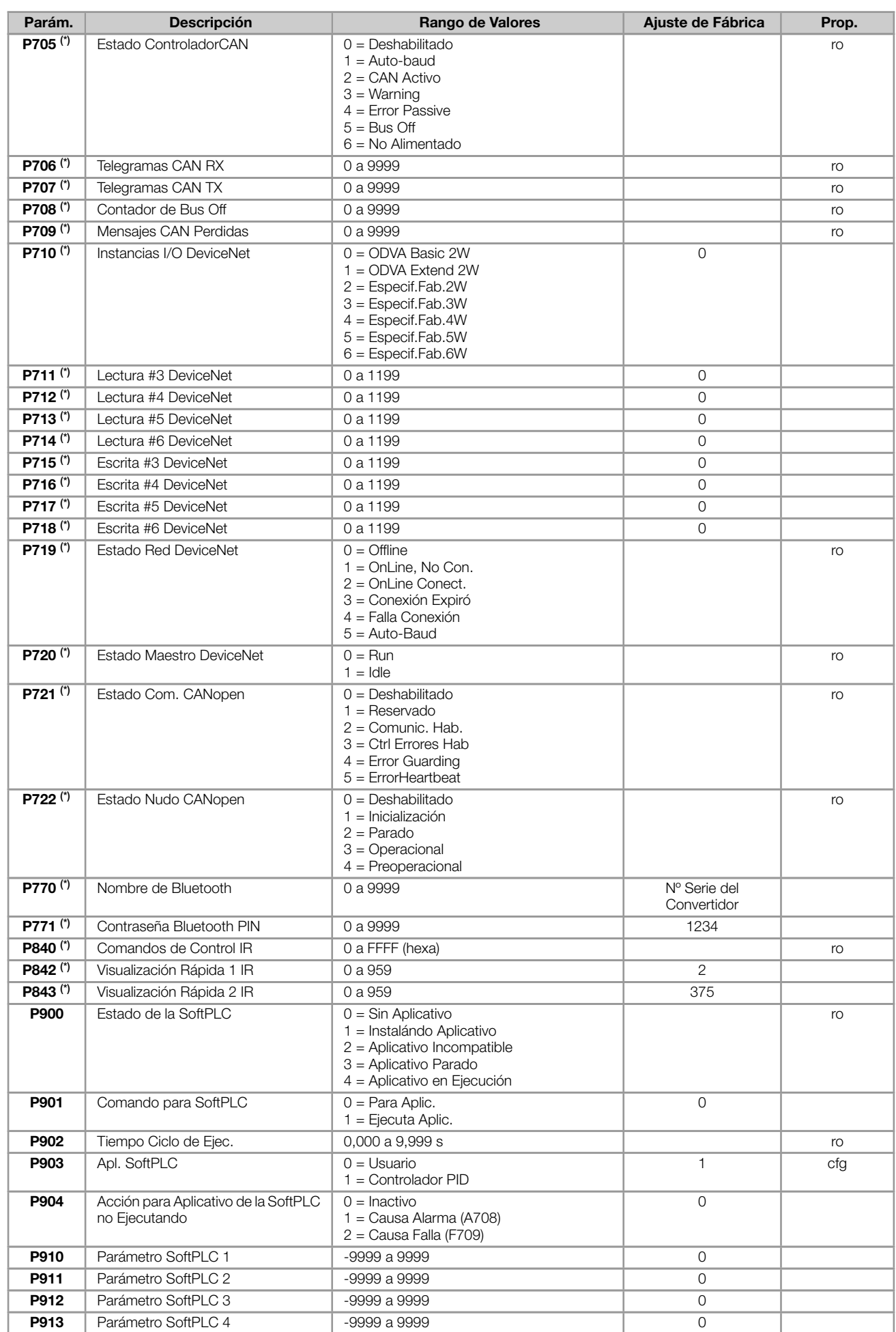

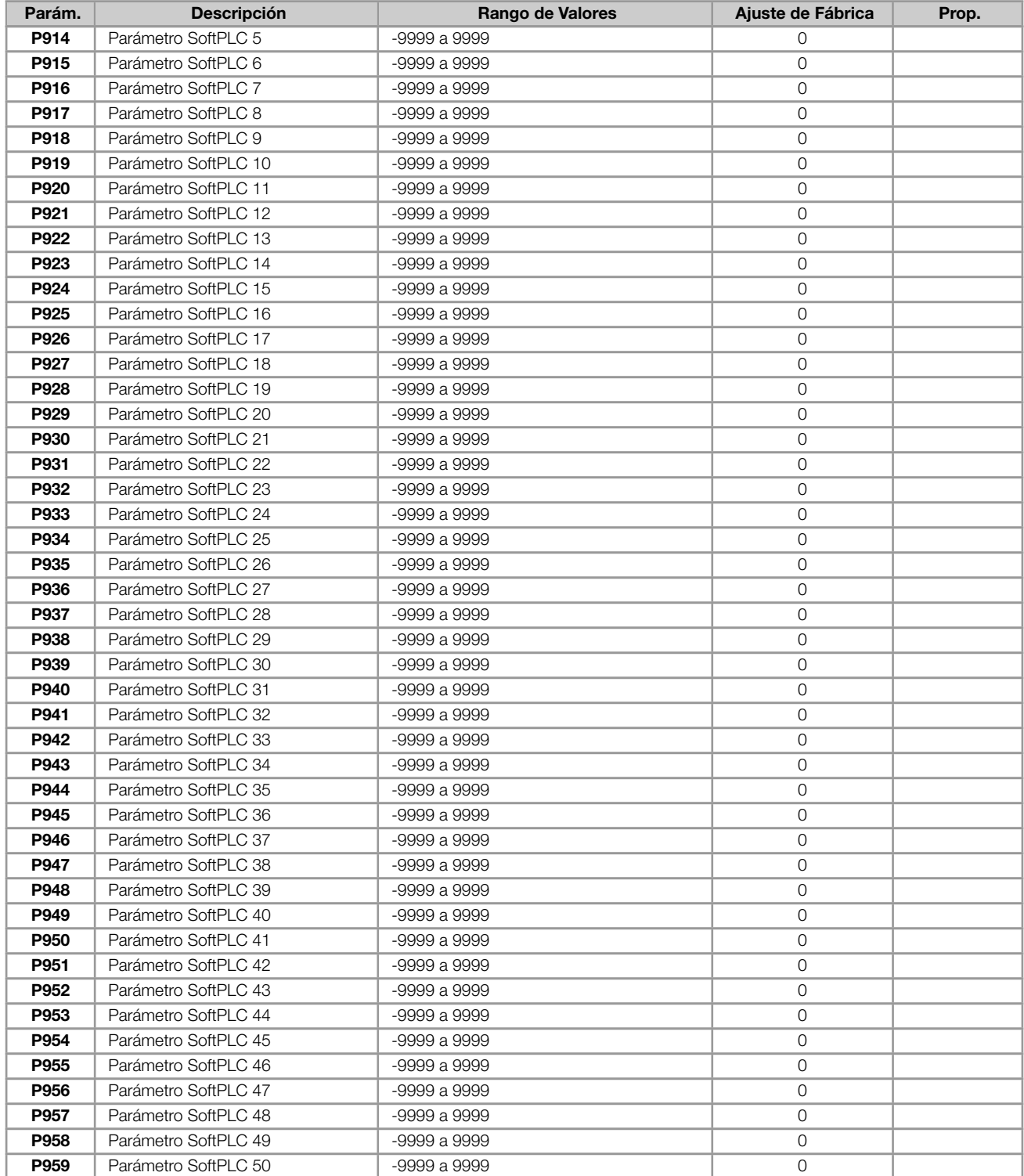

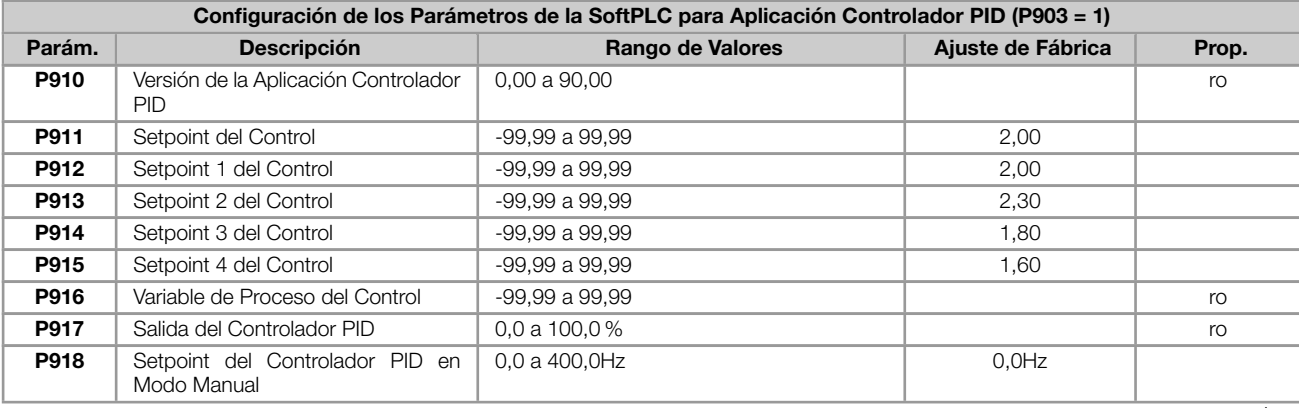

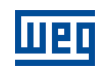

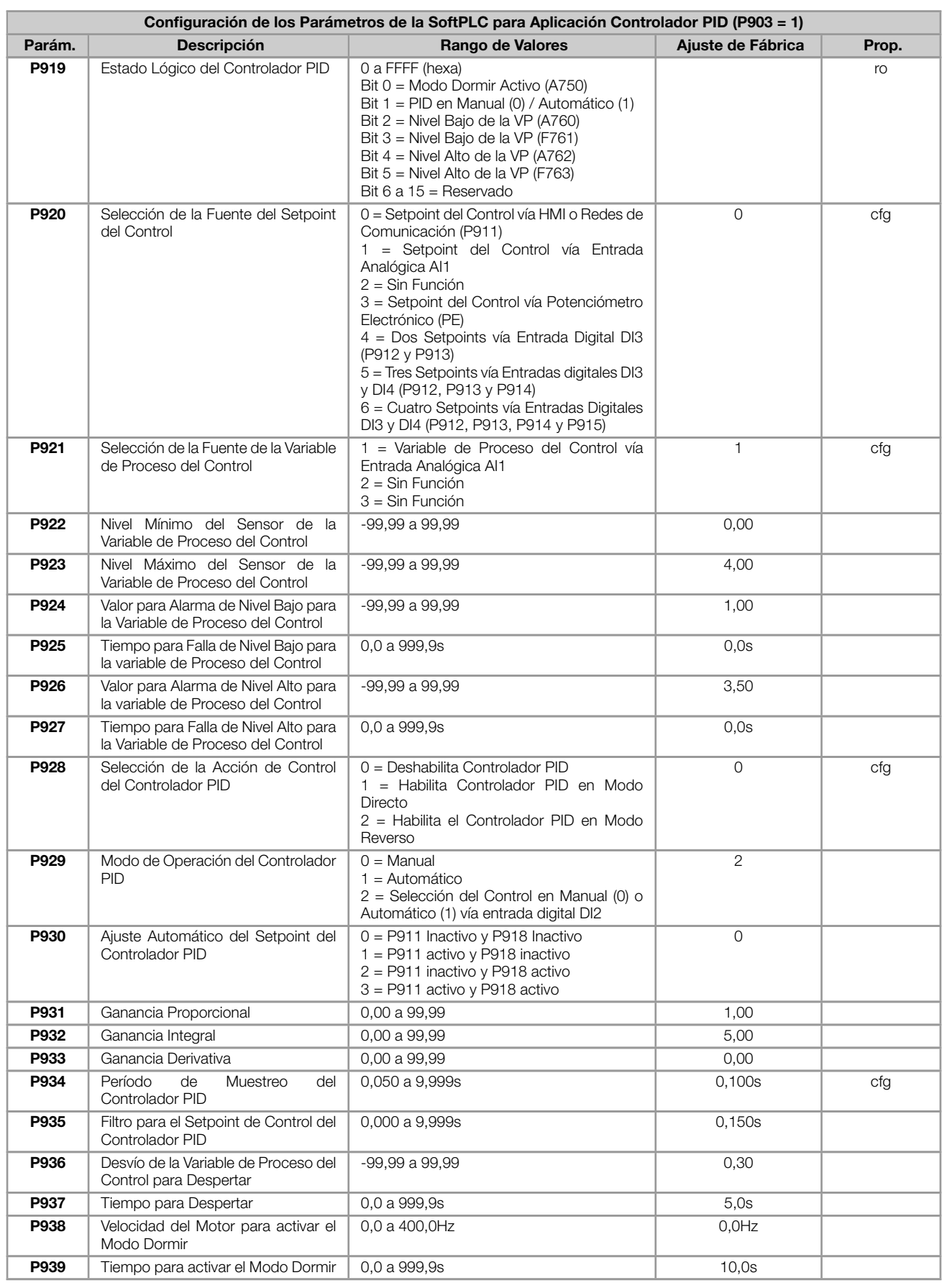

#### Notas:

(\*) Disponible solamente cuando accesorio de expansión de IO's o comunicación esté presente (conectado). Para más informaciones consulte la guía del respectivo accesorio.

ro = Parámetro sólo lectura

![](_page_40_Picture_0.jpeg)

- cfg = Parámetro de configuración, solamente puede ser alterado con el motor parado
- V/f = Parámetro disponible en modo V/f
- VVW = Parámetro disponible en modo VVW

![](_page_41_Picture_391.jpeg)

![](_page_42_Picture_0.jpeg)

![](_page_42_Picture_402.jpeg)

![](_page_43_Picture_1.jpeg)

![](_page_43_Picture_387.jpeg)

![](_page_44_Picture_0.jpeg)

![](_page_44_Picture_147.jpeg)

![](_page_45_Picture_1.jpeg)

Tabla 1.1: Situaciones para el estado CONFIG

<span id="page-45-0"></span>![](_page_45_Picture_250.jpeg)

<span id="page-45-1"></span>Tabla 1.2: Niveles de actuación supervisión de la tensión del Link DC

![](_page_45_Picture_251.jpeg)

<span id="page-45-2"></span>Tabla 1.3: Niveles de actuación sobretemperatura del módulo de potencia

![](_page_45_Picture_252.jpeg)

![](_page_46_Picture_0.jpeg)

# Referência Rápida dos Parâmetros, Alarmes e Falhas

Série: CFW100

Idioma: Português

Documento: 10006259370 / 00

Versão de software: 3.0X

Build 1170

Data de publicação: 12/2018

![](_page_47_Picture_1.jpeg)

![](_page_47_Picture_28.jpeg)

![](_page_48_Picture_464.jpeg)

![](_page_49_Picture_1.jpeg)

![](_page_49_Picture_500.jpeg)

![](_page_50_Picture_0.jpeg)

![](_page_50_Picture_356.jpeg)

![](_page_51_Picture_1.jpeg)

![](_page_51_Picture_368.jpeg)

![](_page_52_Picture_0.jpeg)

![](_page_52_Picture_150.jpeg)

![](_page_53_Picture_0.jpeg)

![](_page_53_Picture_171.jpeg)

![](_page_54_Picture_0.jpeg)

![](_page_54_Picture_172.jpeg)

![](_page_55_Picture_0.jpeg)

![](_page_55_Picture_192.jpeg)

Ī

![](_page_56_Picture_0.jpeg)

![](_page_56_Picture_257.jpeg)

![](_page_57_Picture_0.jpeg)

![](_page_57_Picture_410.jpeg)

![](_page_58_Picture_0.jpeg)

![](_page_58_Picture_441.jpeg)

![](_page_59_Picture_1.jpeg)

![](_page_59_Picture_313.jpeg)

![](_page_60_Picture_0.jpeg)

![](_page_60_Picture_489.jpeg)

![](_page_61_Picture_1.jpeg)

![](_page_61_Picture_536.jpeg)

![](_page_61_Picture_537.jpeg)

![](_page_62_Picture_407.jpeg)

#### Notas:

(\*) Disponível somente quando acessório de expansão de IO's e/ou comunicação estiver presente (conectado). Para mais informações consulte o guia do respectivo acessório.

![](_page_63_Picture_1.jpeg)

ro = Parâmetro somente leitura

- V/f = Parâmetro disponível em modo V/f
- cfg = Parâmetro de configuração, somente pode ser alterado com o motor parado
- VVW = Parâmetro disponível em modo VVW

![](_page_64_Picture_374.jpeg)

![](_page_65_Picture_1.jpeg)

![](_page_65_Picture_401.jpeg)

![](_page_66_Picture_0.jpeg)

![](_page_66_Picture_402.jpeg)

![](_page_67_Picture_1.jpeg)

![](_page_67_Picture_146.jpeg)

### ANEXO - ESPECIFICAÇÕES TÉCNICAS

#### Tabela 1.1: Situações para o estado CONFIG

<span id="page-68-0"></span>![](_page_68_Picture_252.jpeg)

<span id="page-68-1"></span>Tabela 1.2: Níveis de atuação supervisão da tensão do Link DC

![](_page_68_Picture_253.jpeg)

<span id="page-68-2"></span>Tabela 1.3: Níveis de atuação sobretemperatura do módulo de potência

![](_page_68_Picture_254.jpeg)

![](_page_69_Picture_0.jpeg)

WEG Drives & Controls - Automação LTDA. Jaraguá do Sul – SC – Brazil Phone 55 (47) 3276-4000 – Fax 55 (47) 3276-4020 São Paulo – SP – Brazil Phone 55 (11) 5053-2300 – Fax 55 (11) 5052-4212 automacao@weg.net www.weg.net